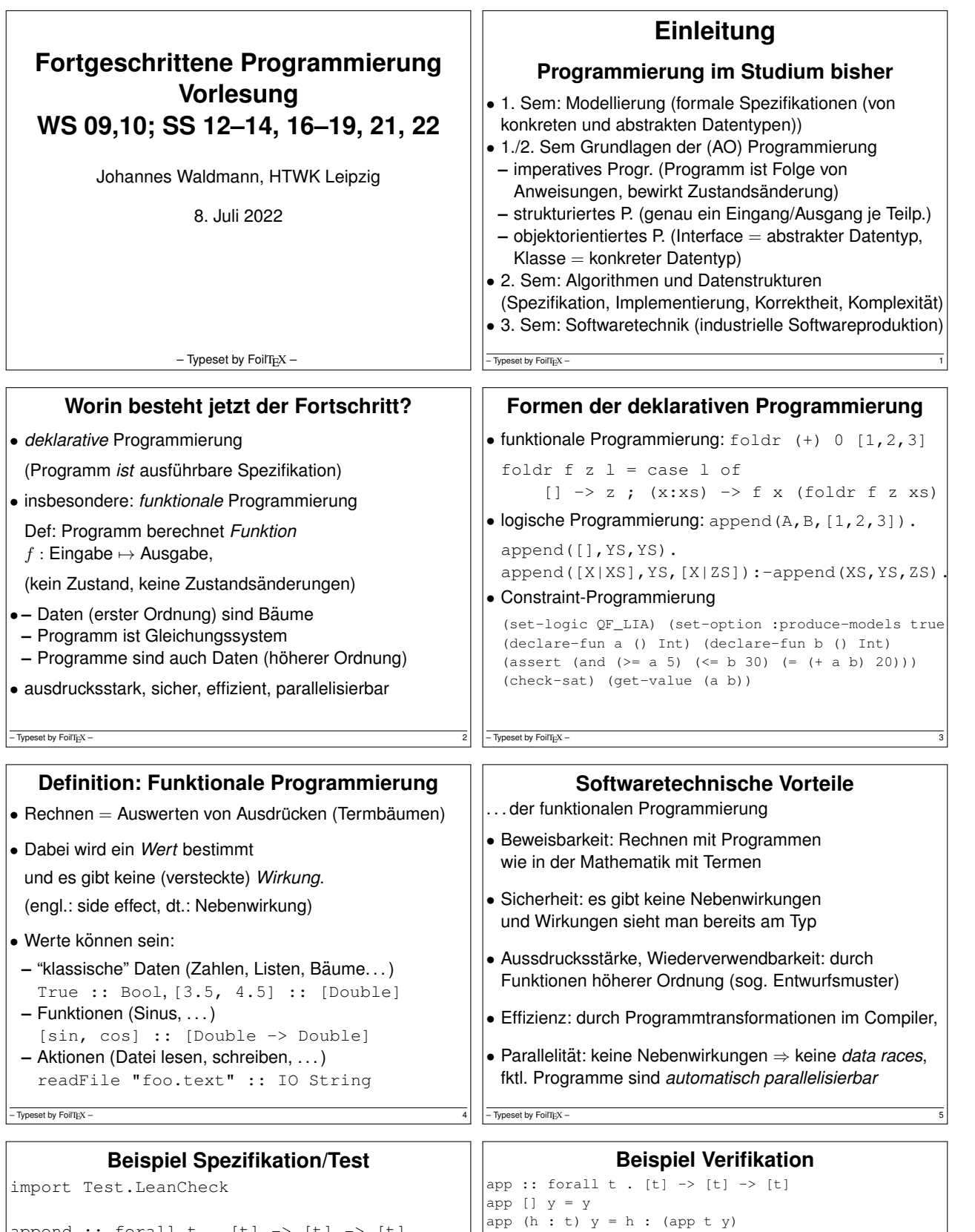

append :: forall  $t$  . [t] -> [t] -> [t] append [] y = y append (h : t)  $y = h$  : (append t  $y$ )

associative f =  $\backslash\,$  x y z  $\;\rightarrow\,$  f x (f y z) == f (f x y) z commutative  $f = \langle x, y \rangle$  -> ...

test = check (associative (append::[Bool]->[Bool]->[Bool])) Übung: Kommutativität (formulieren und testen)

 $-$  Typeset by FoilTEX -

Case h:t To show: app (h:t) (app  $y$  z) .=. app (app (h:t)  $y$ IH: app  $t$  (app  $y$   $z$ ) .= . app (app  $t$   $y$ )  $z$ CYP https://github.com/noschinl/cyp, ist vereinfachte Version von Isabelle https://isabelle.in.tum.de/  $-$  Typeset by FoilTEX -

To show: app  $[]$  (app  $y$  z) .= app (app  $[]$   $y$ ) z

Lemma: app x (app y z) .=. app (app x y) z

Proof by induction on List x

Case []

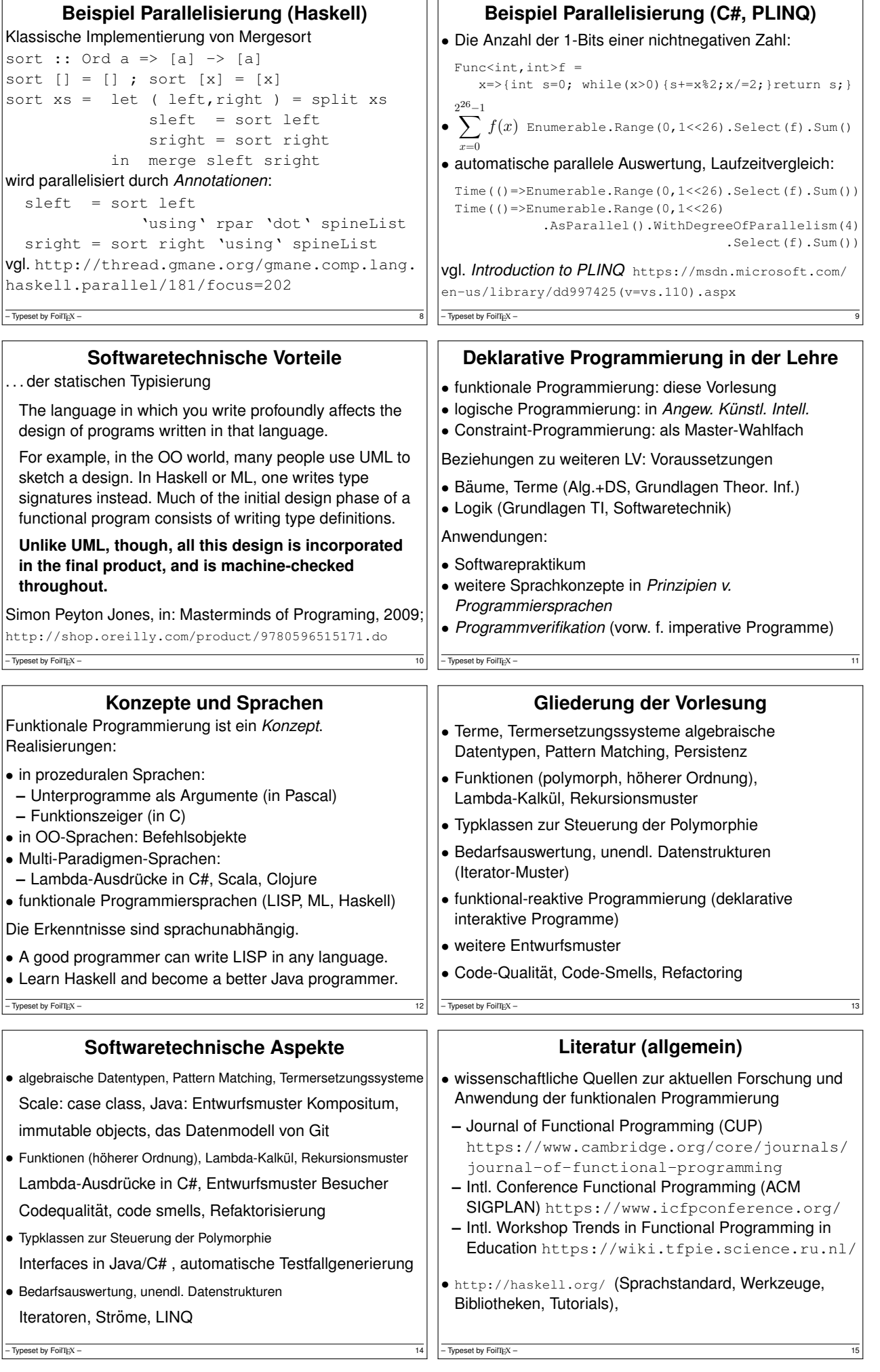

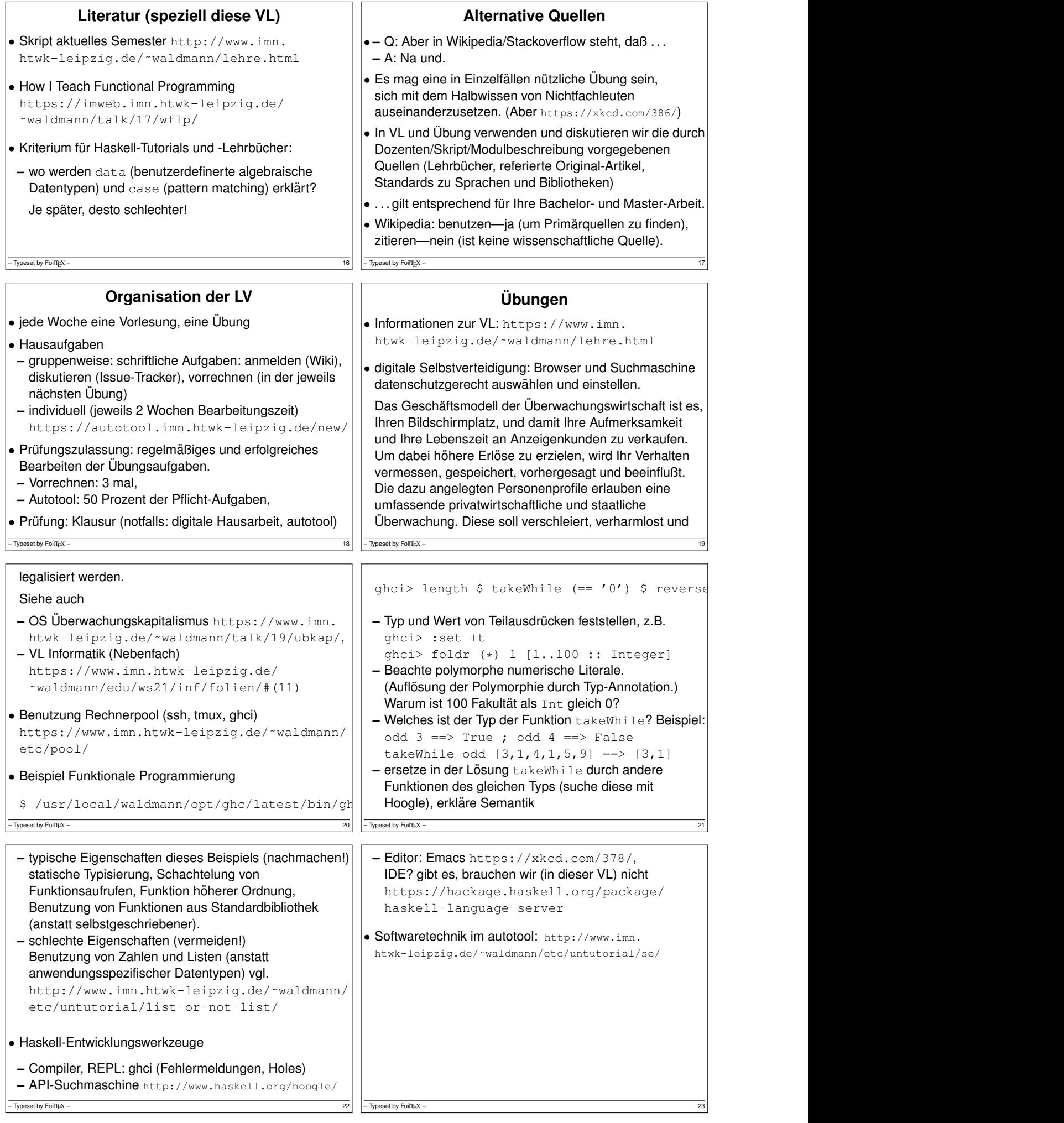

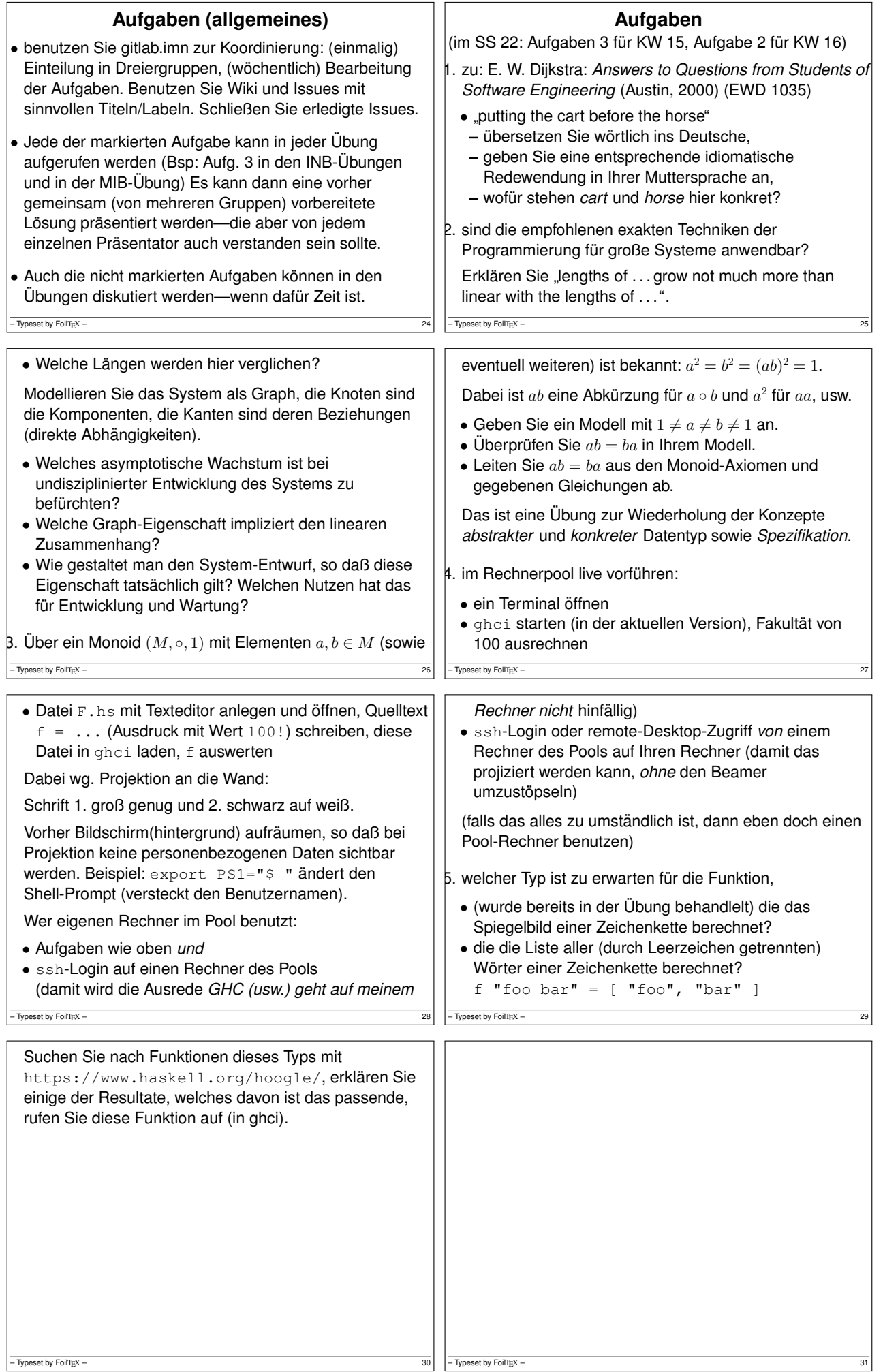

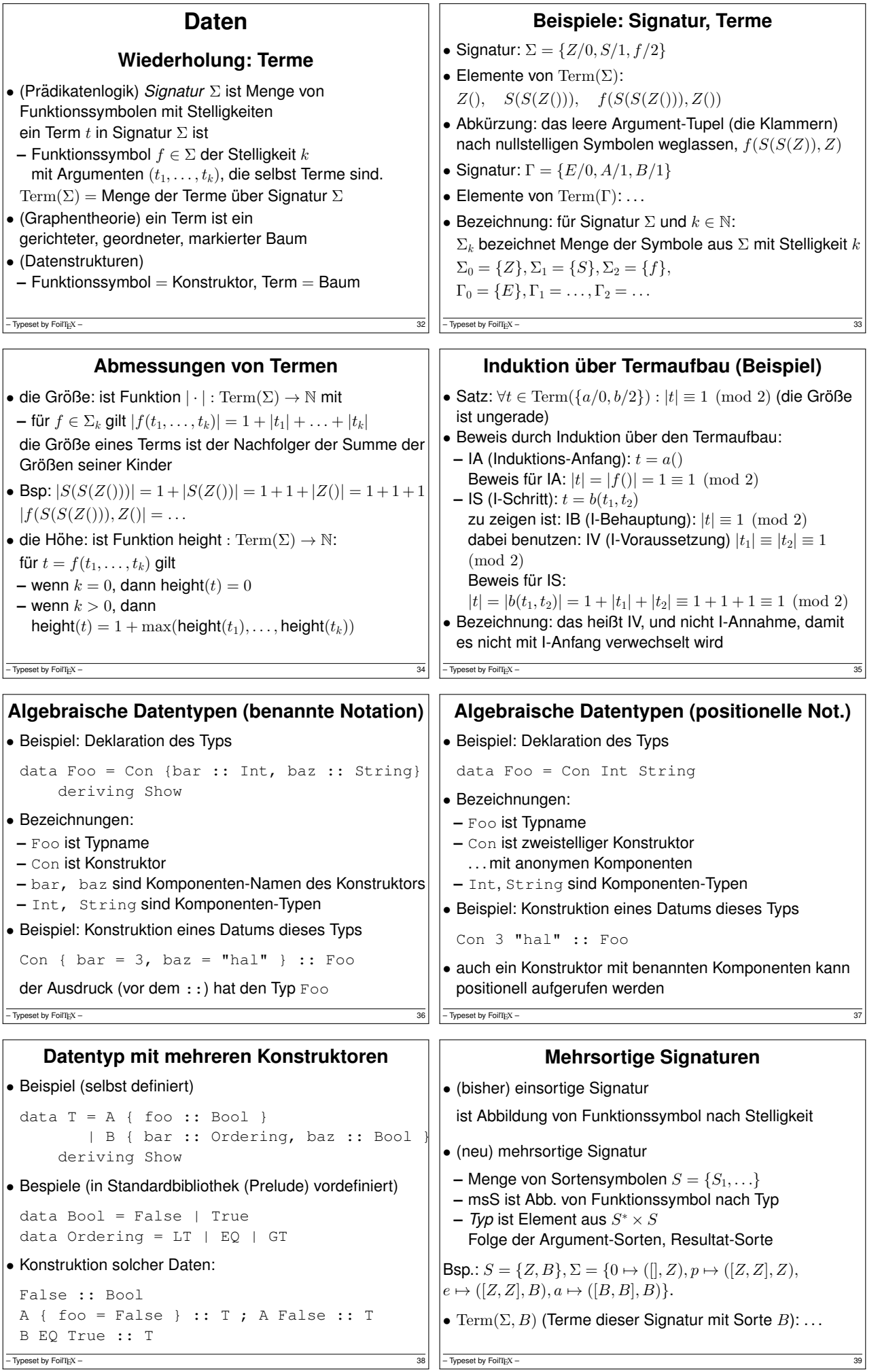

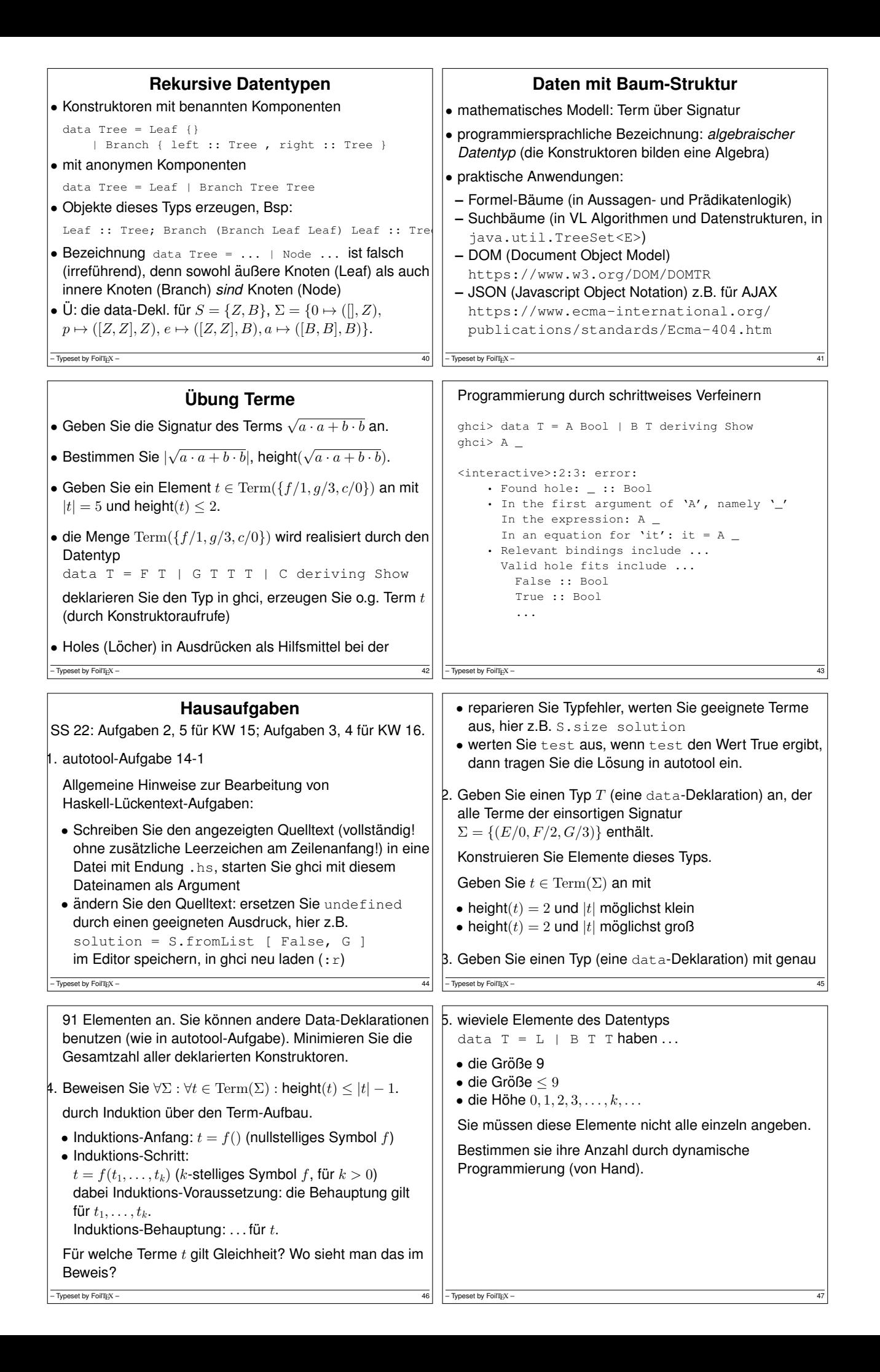

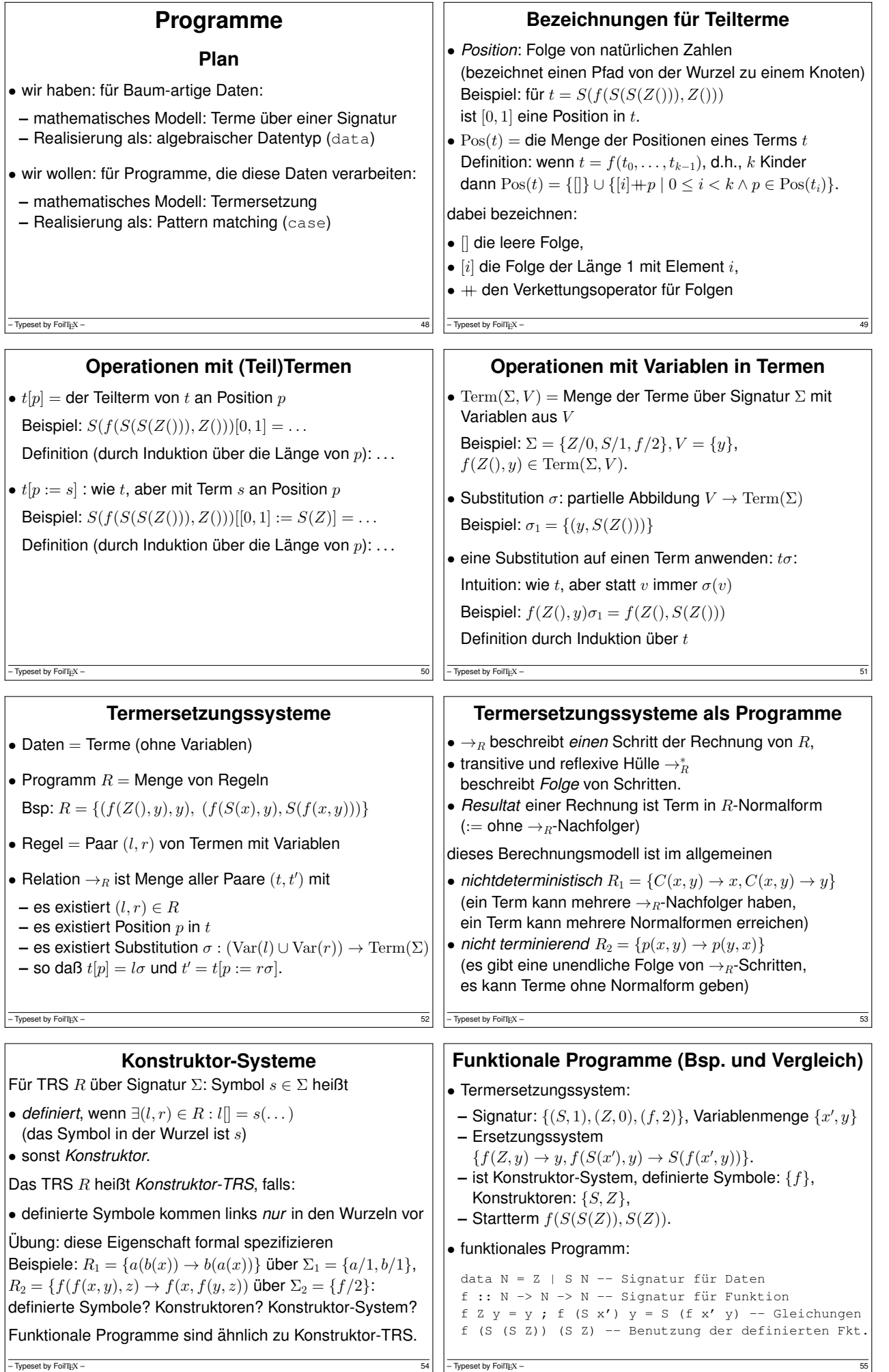

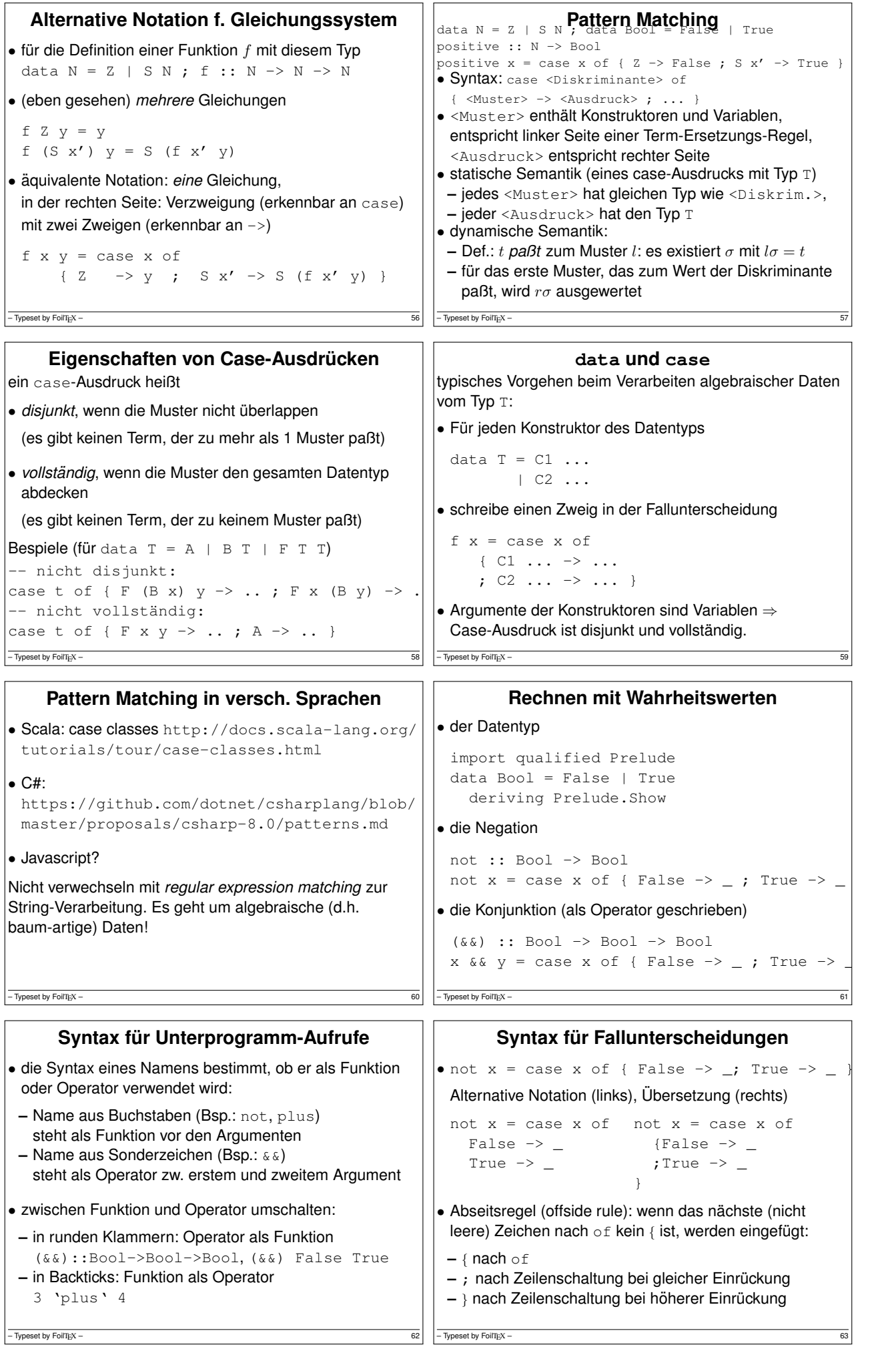

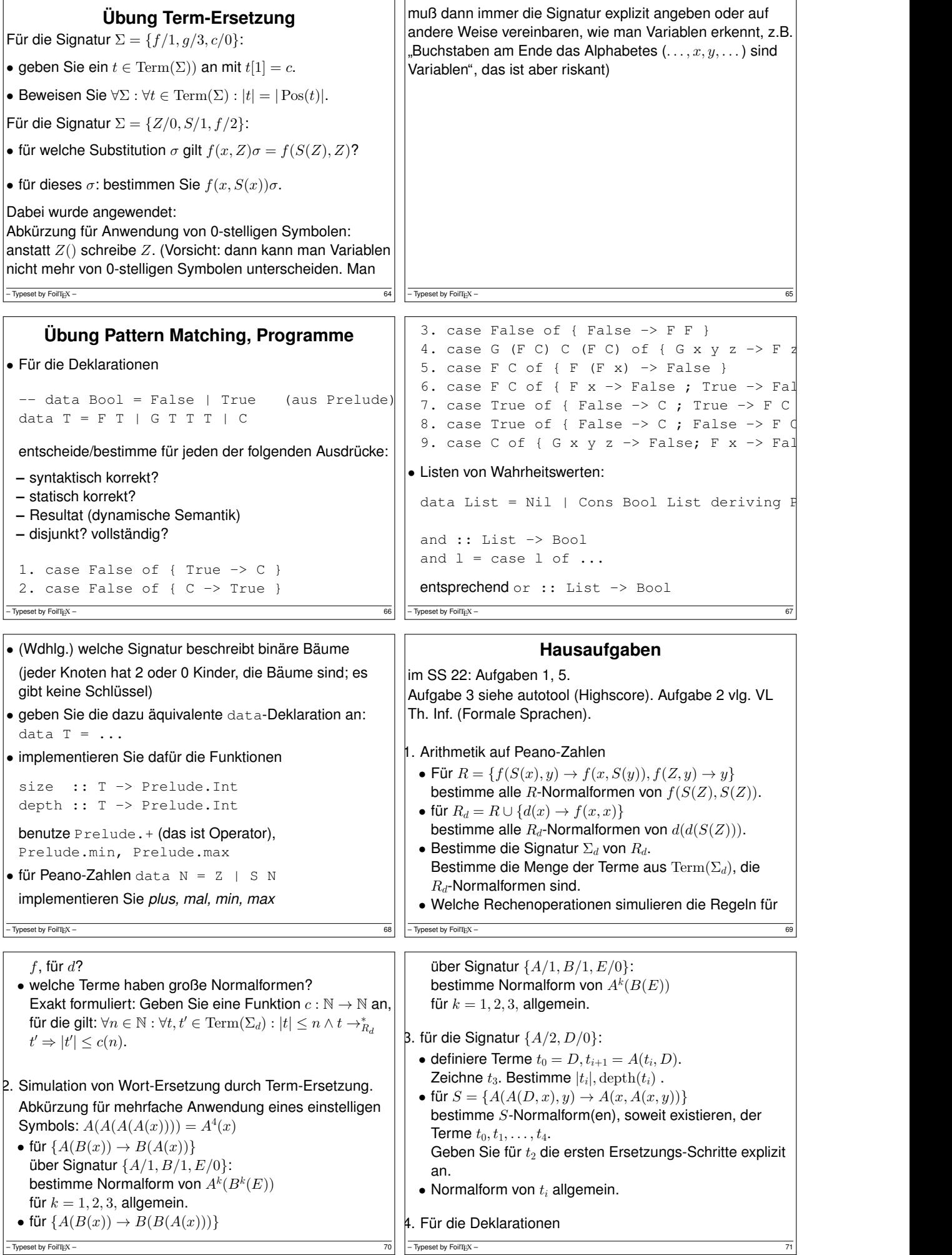

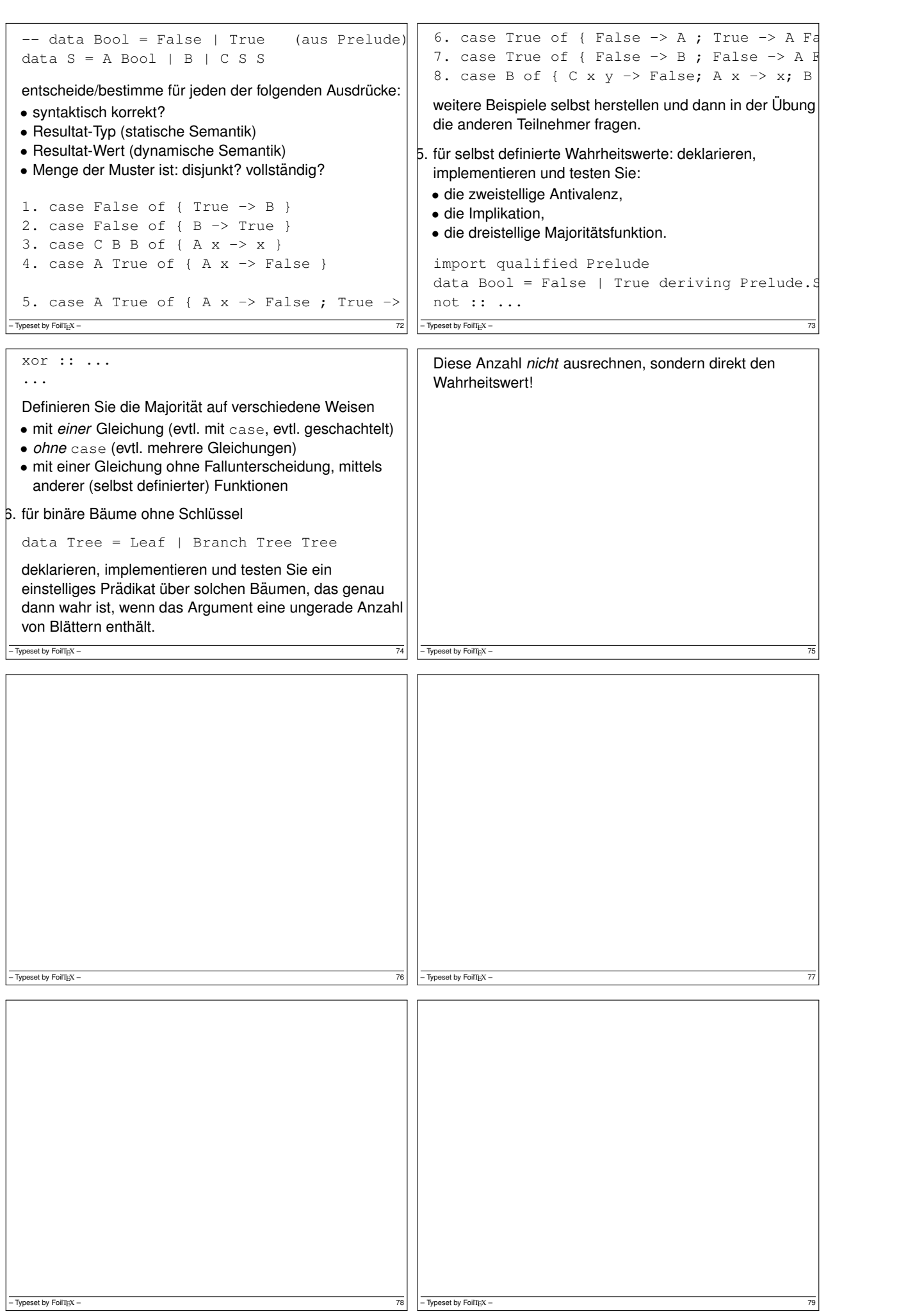

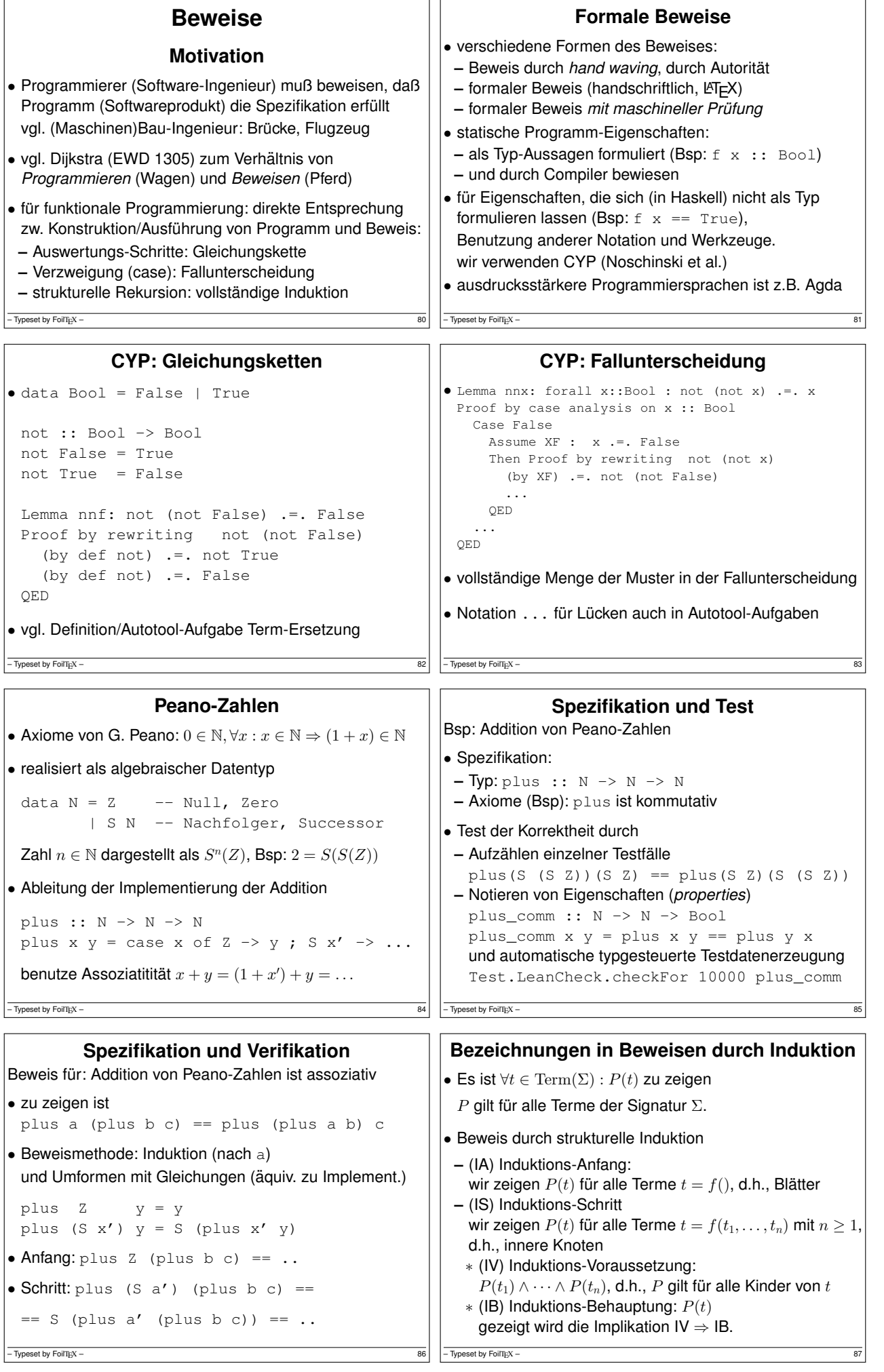

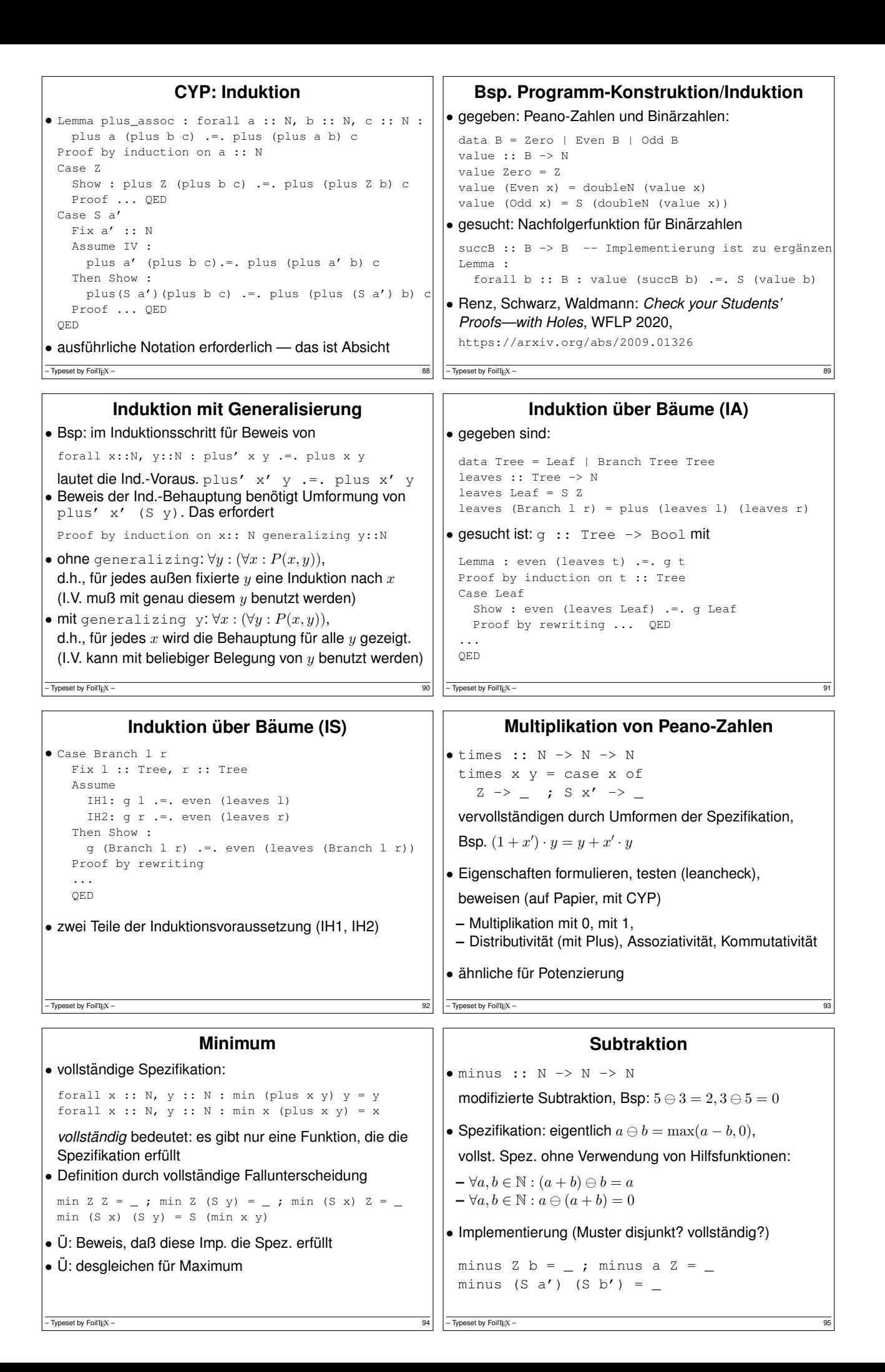

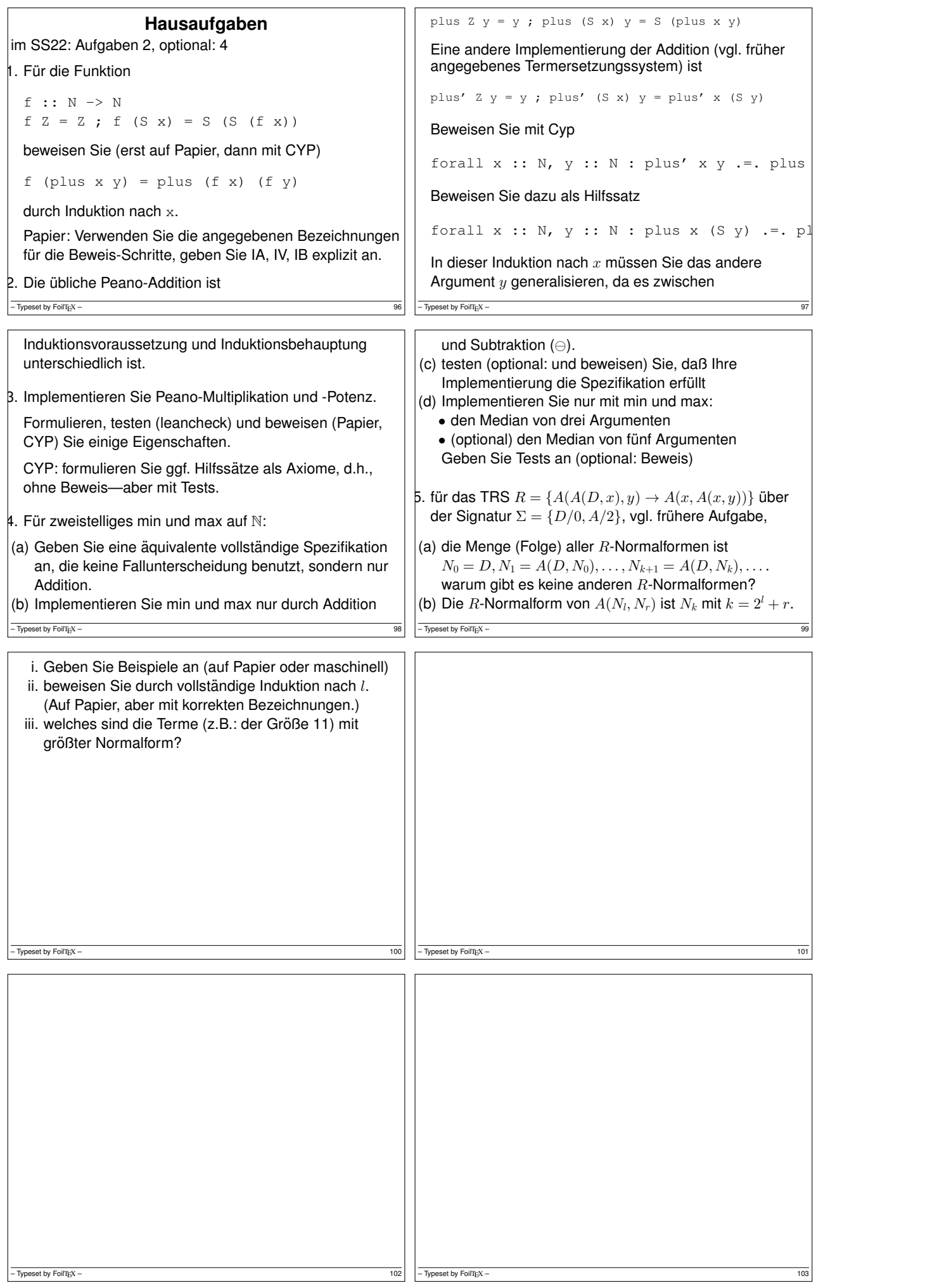

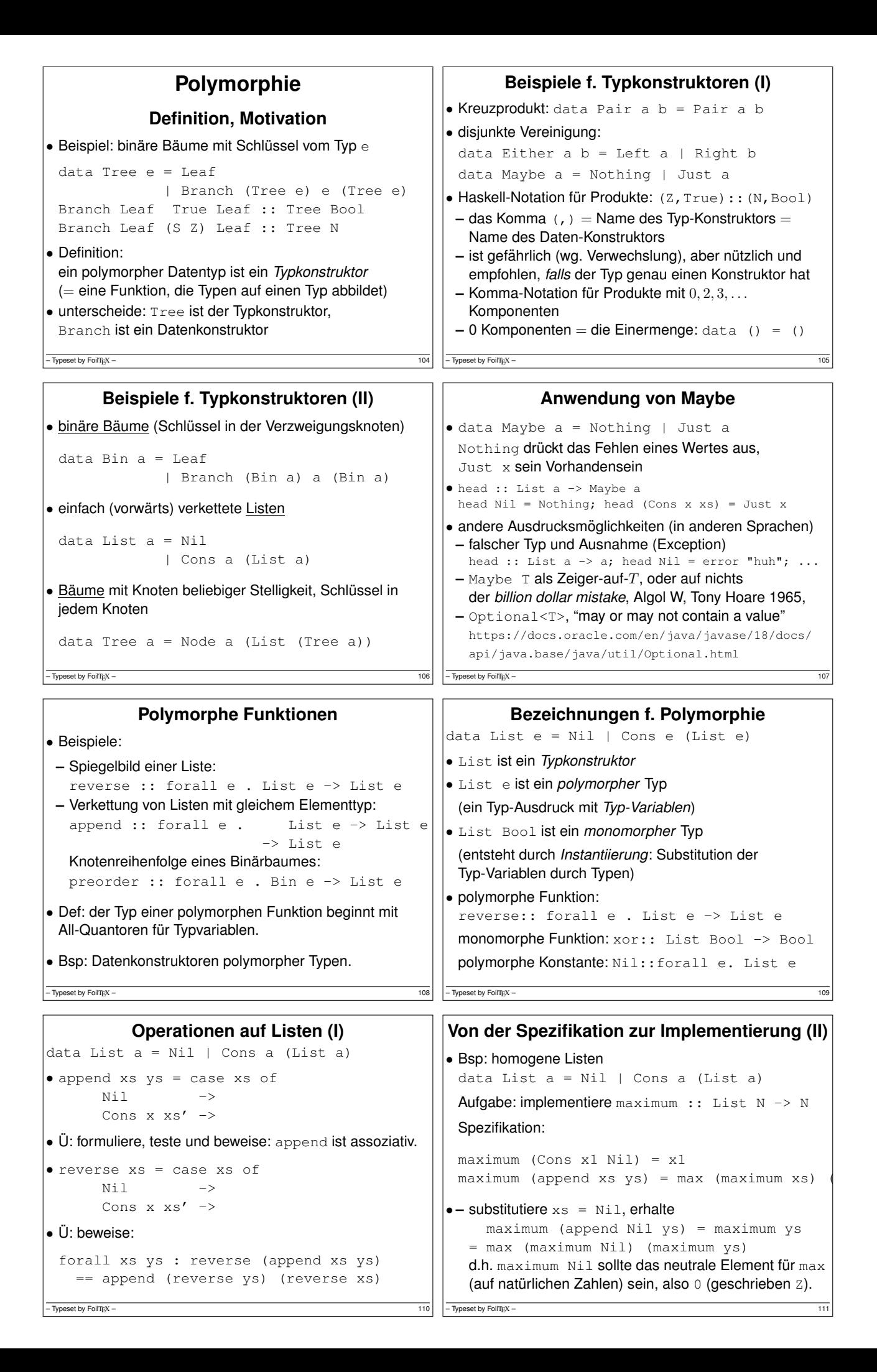

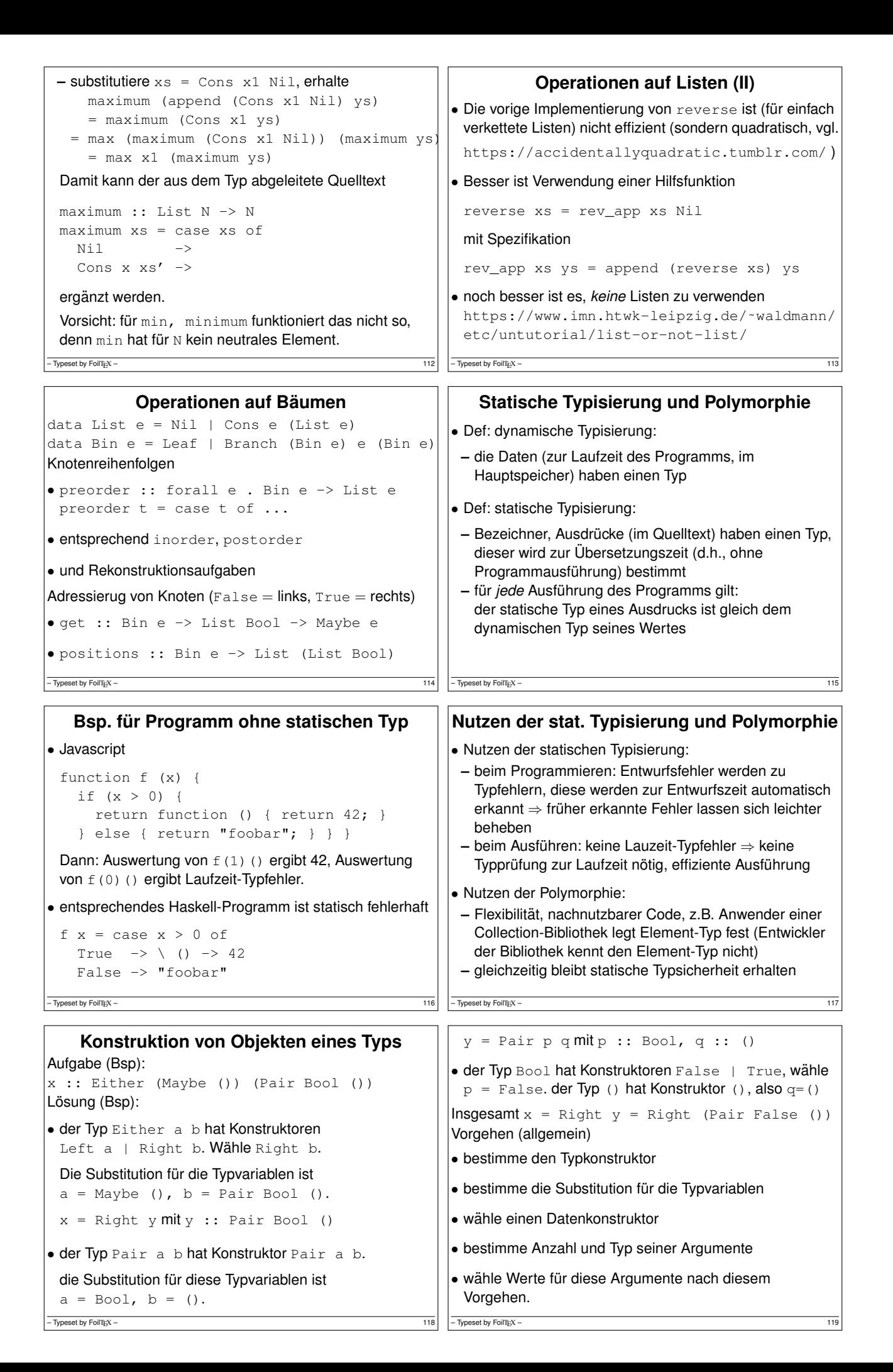

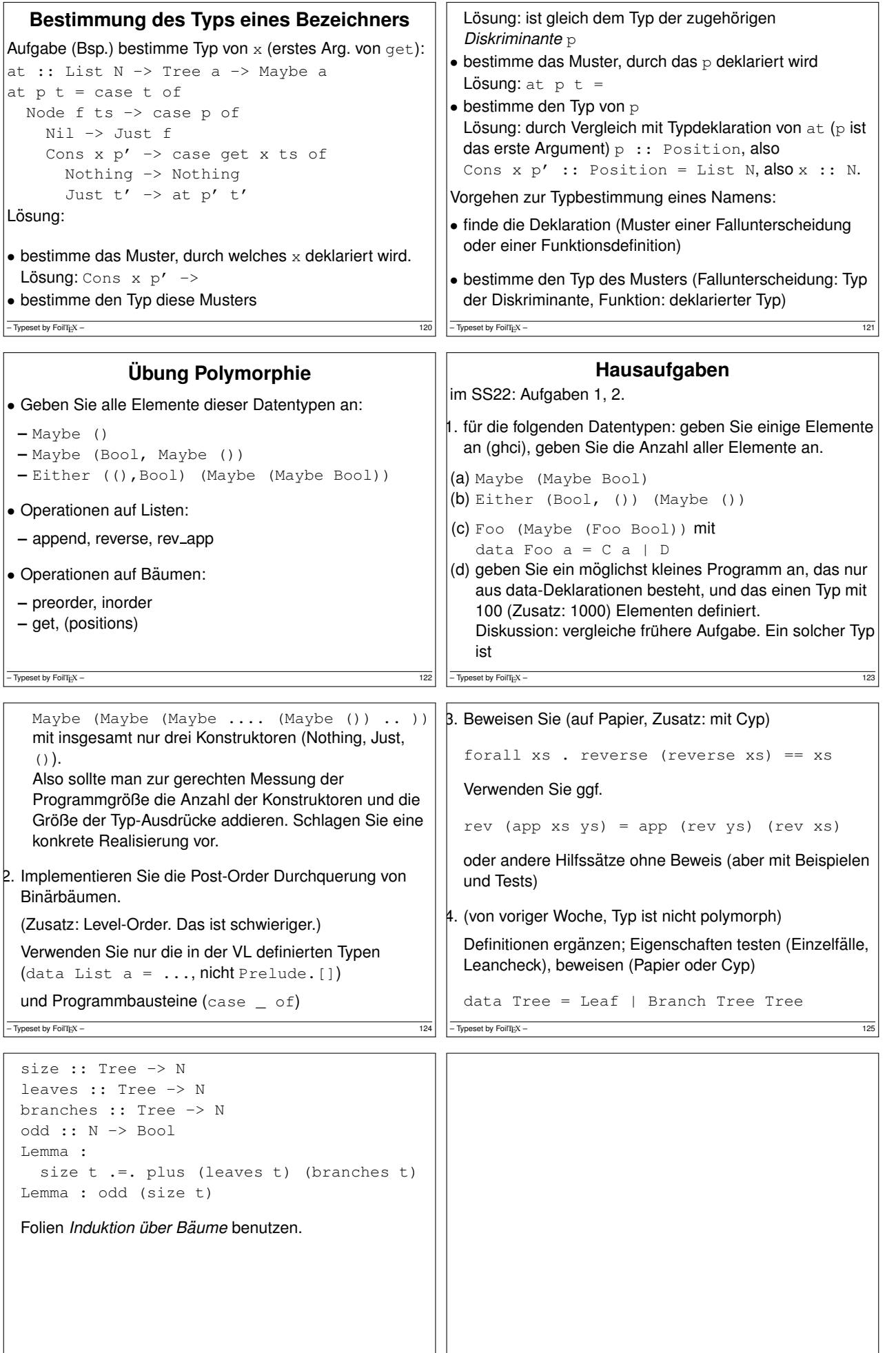

– Typeset by FoilTEX – 127<br>
126 – Typeset by FoilTEX – 127

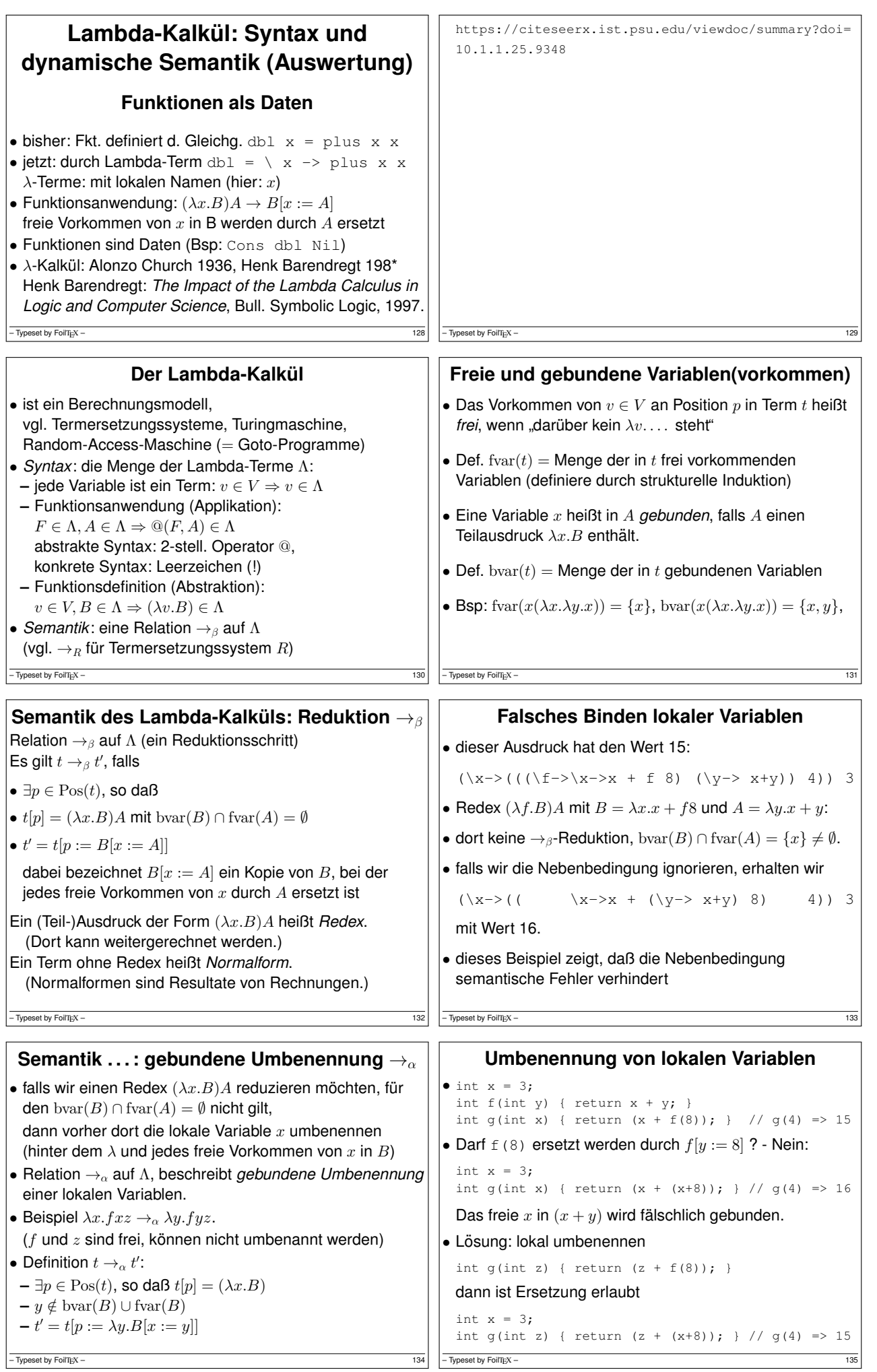

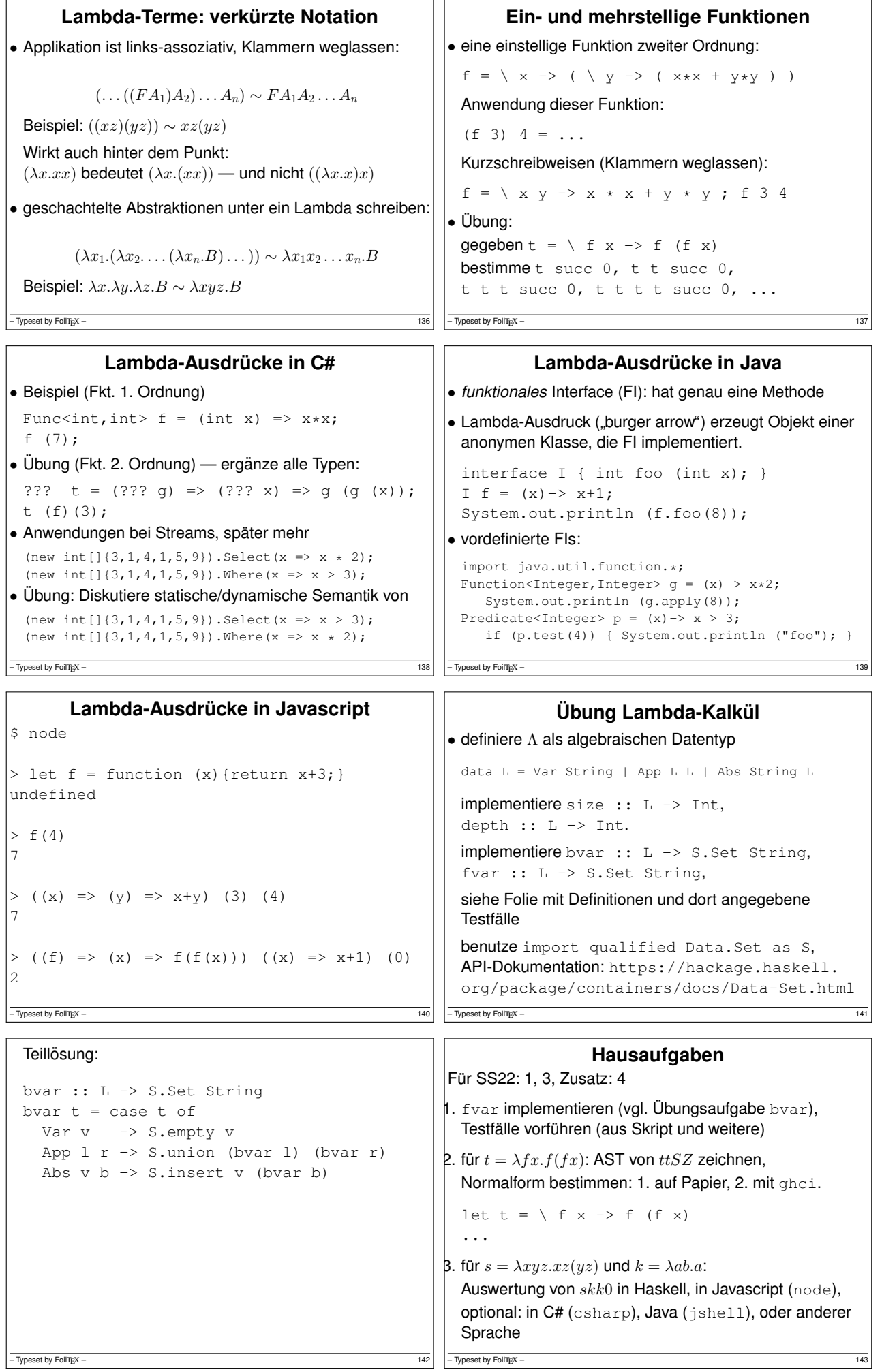

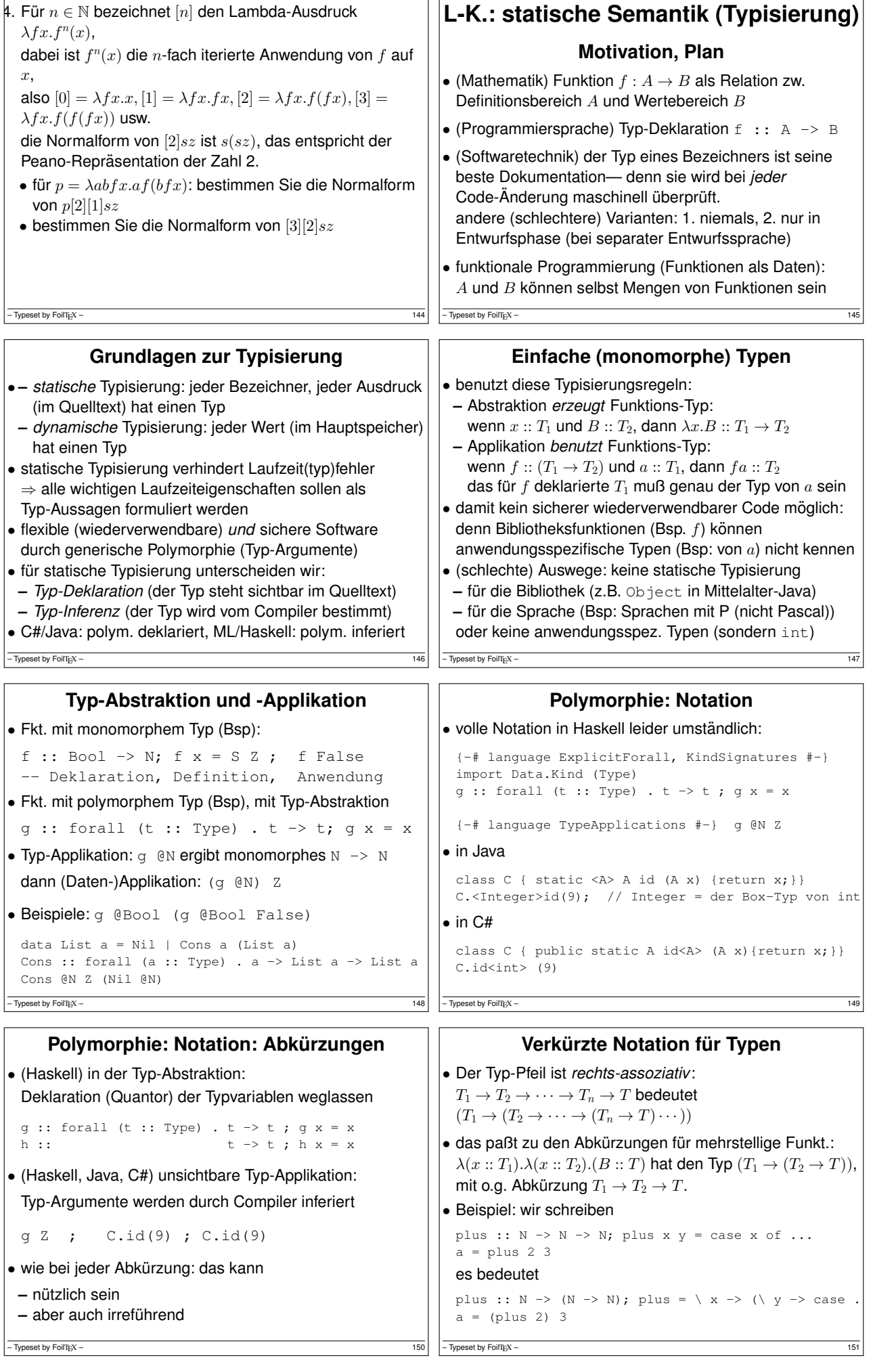

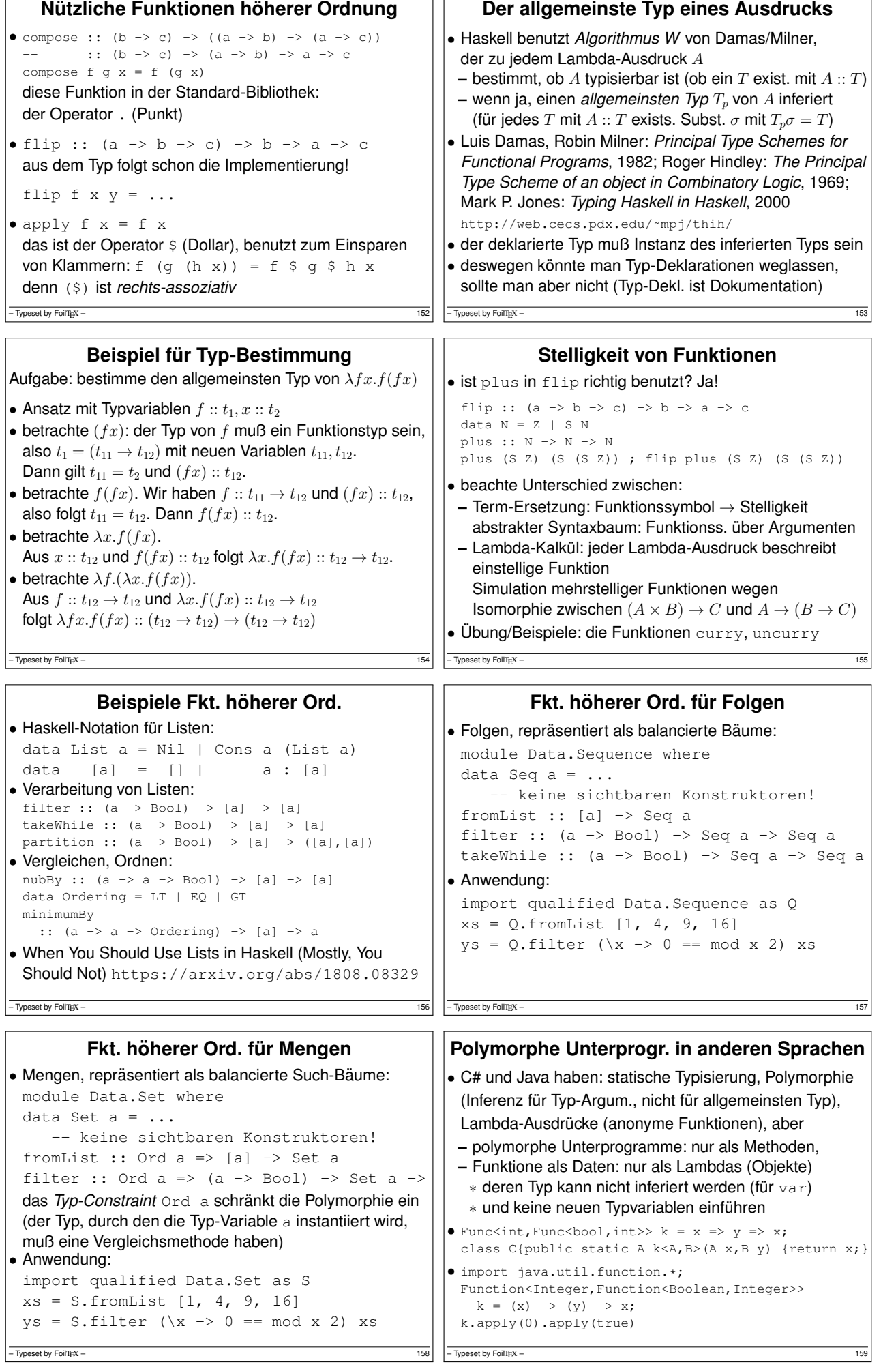

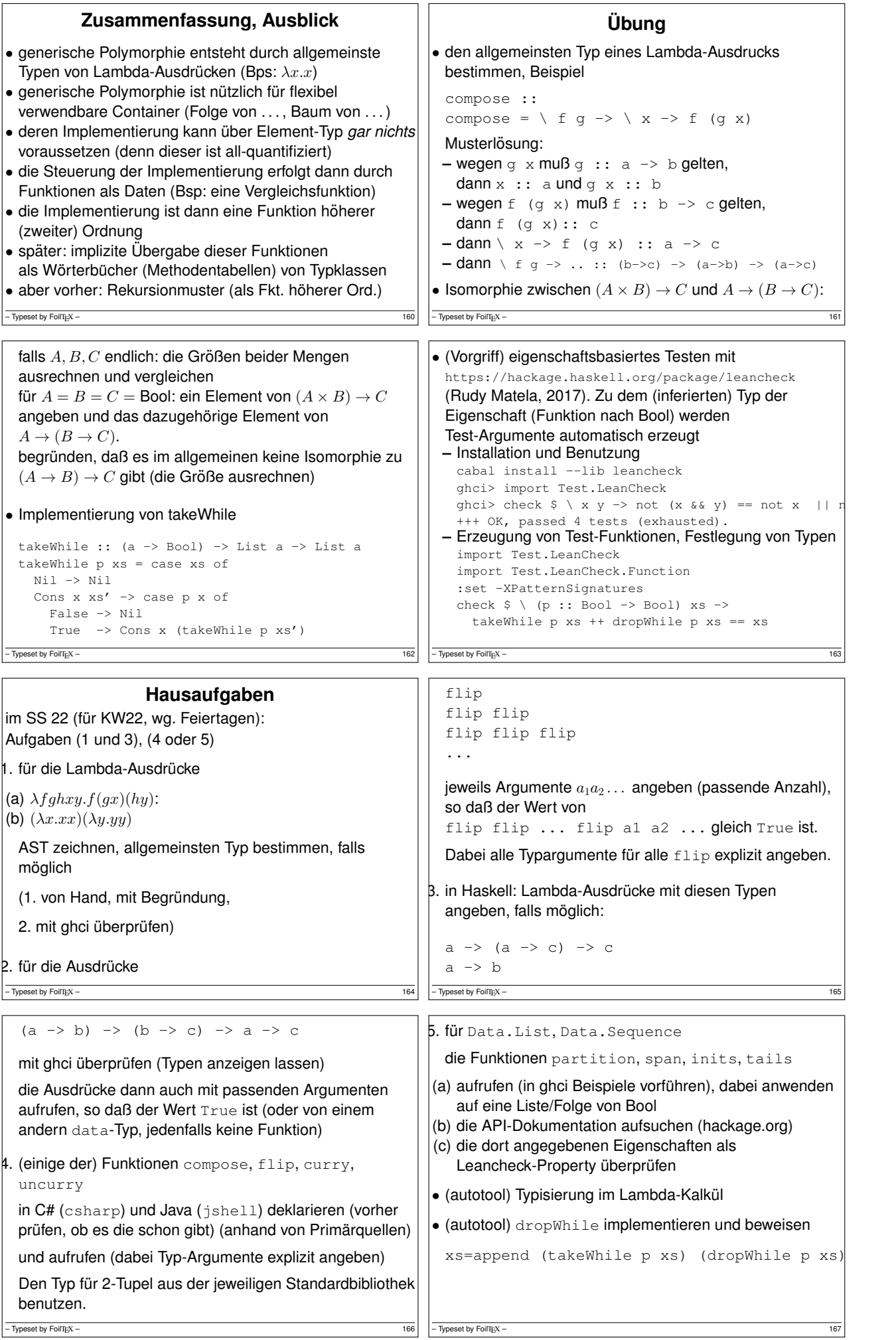

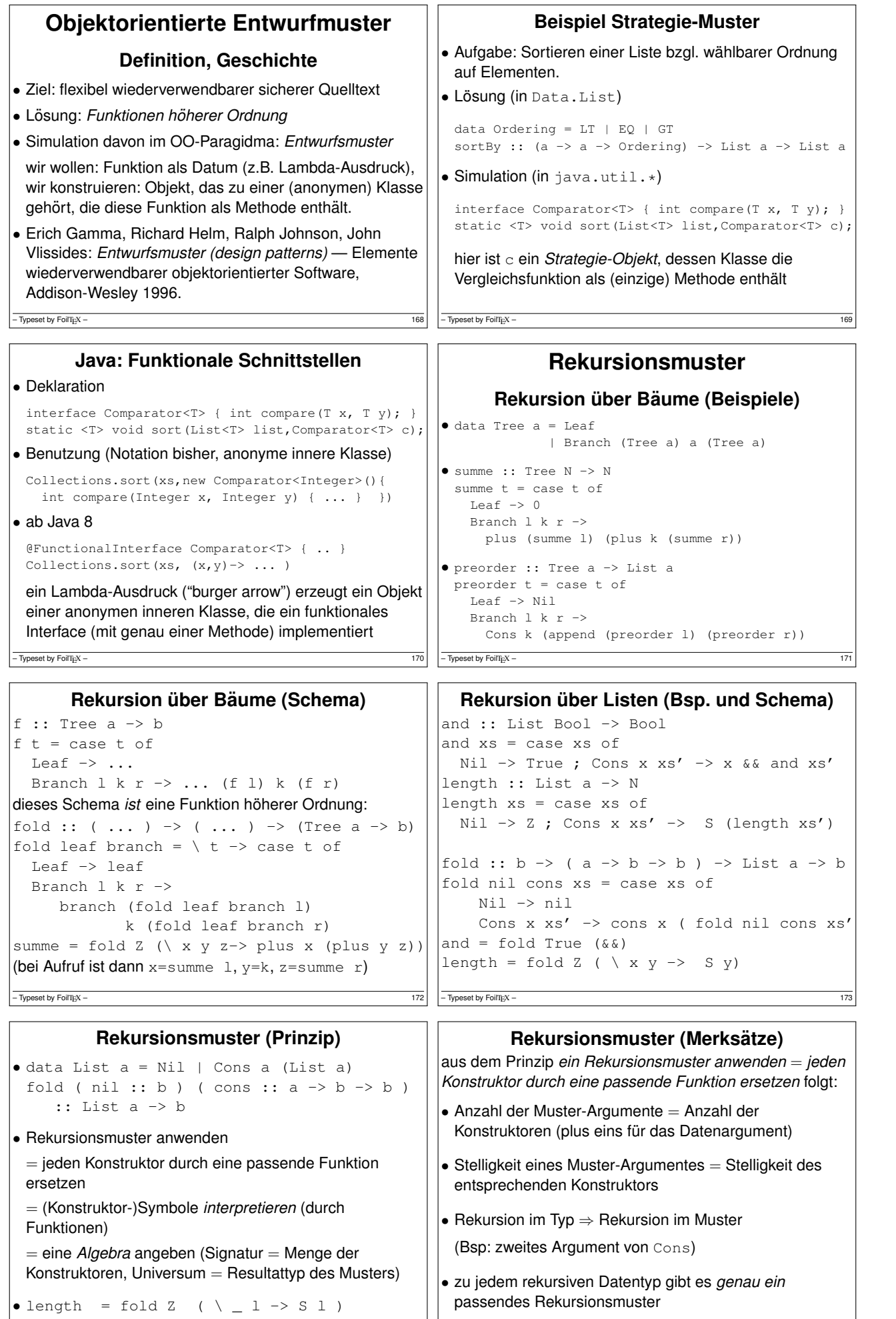

174 – Typeset by FoilTEX – 175

 $-$  Typeset by FoilTEX –

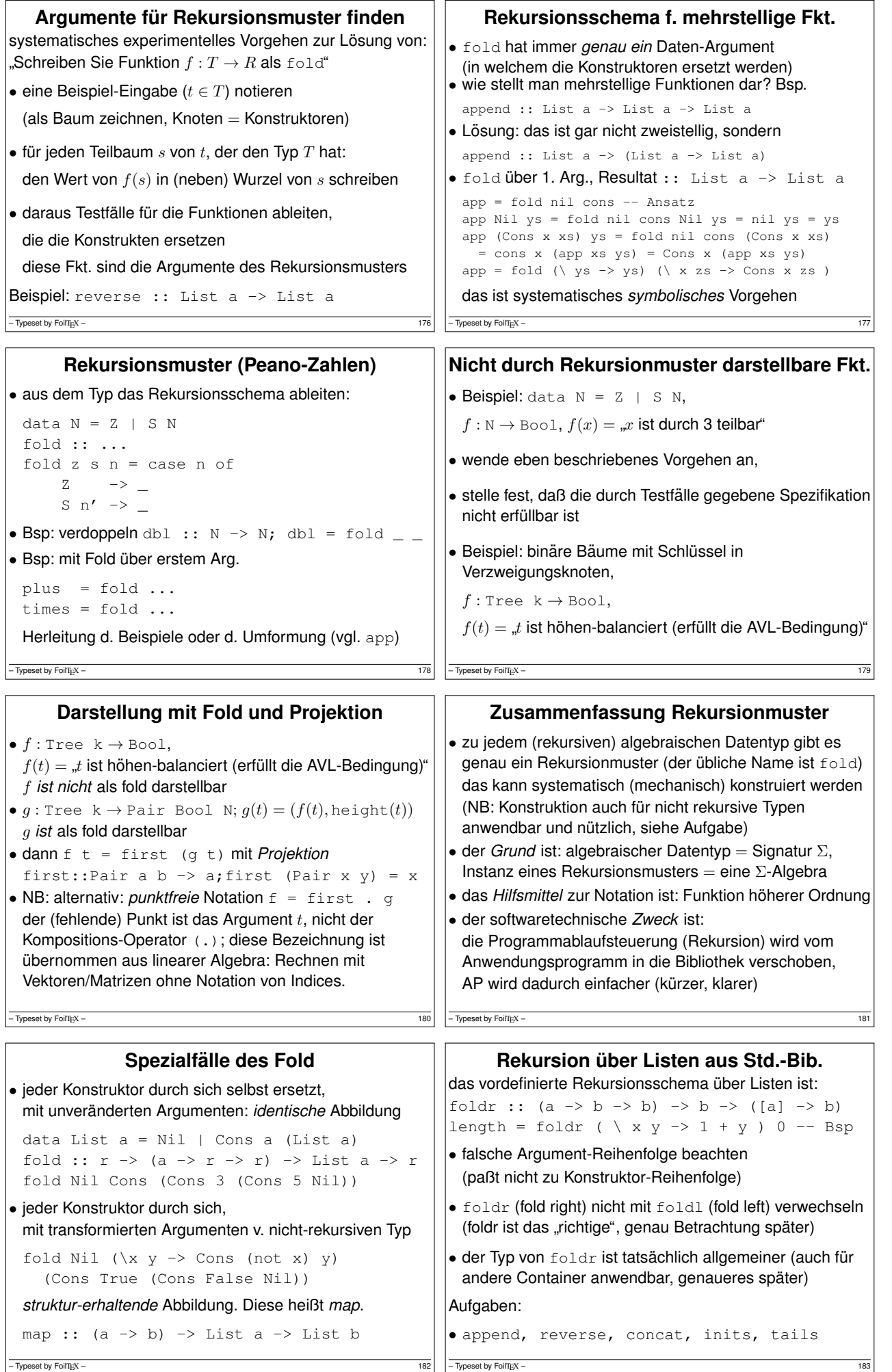

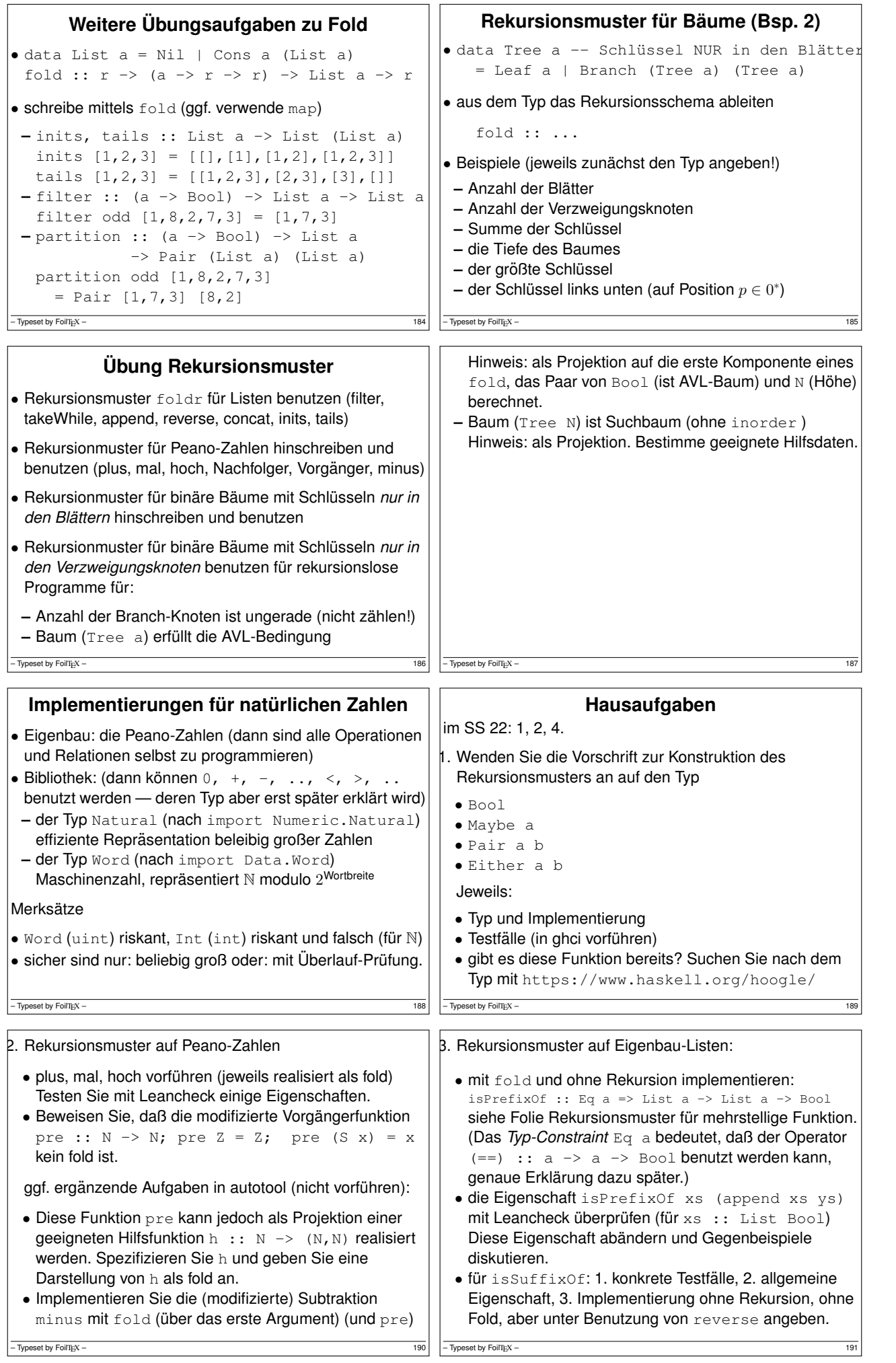

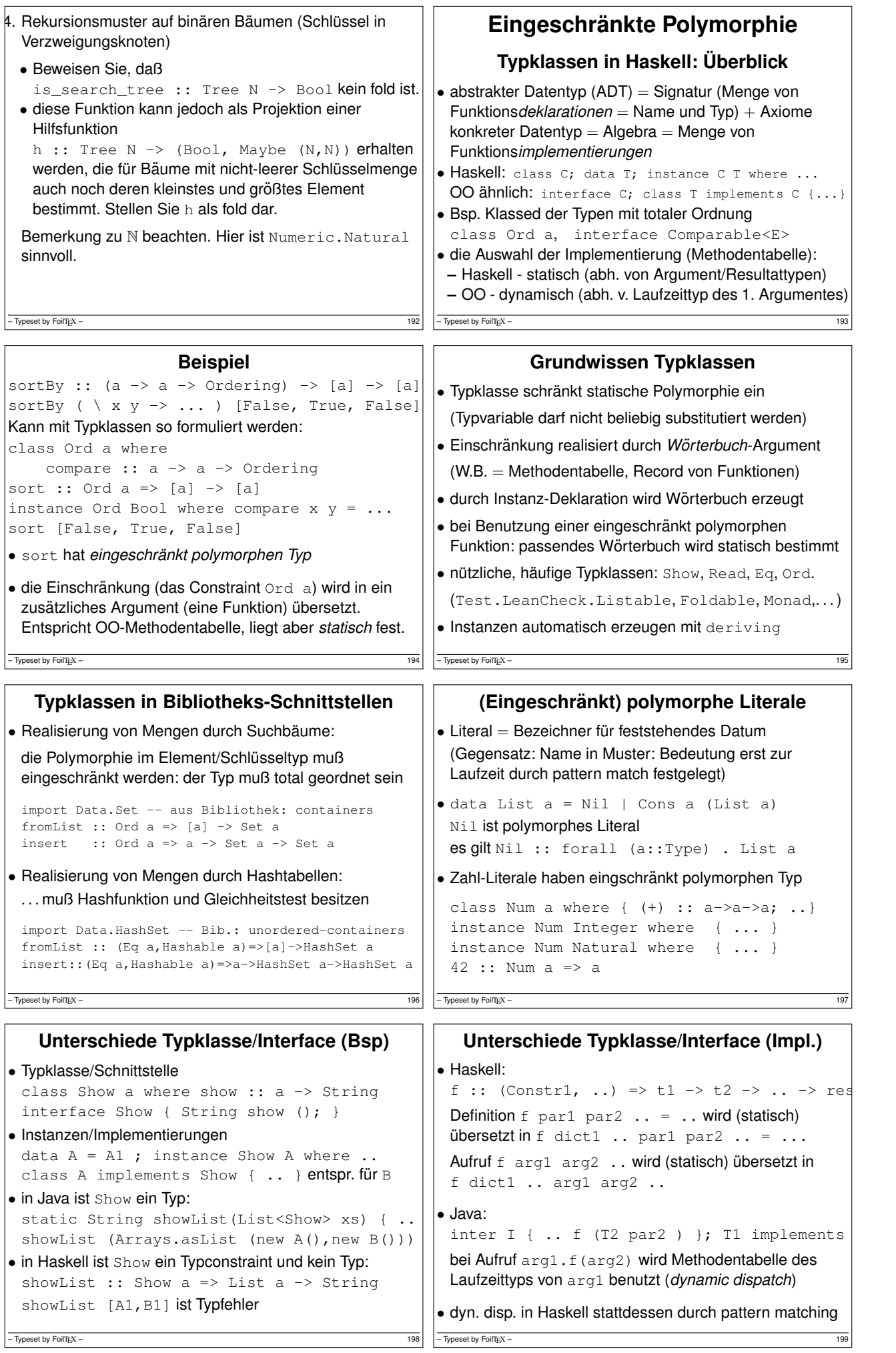

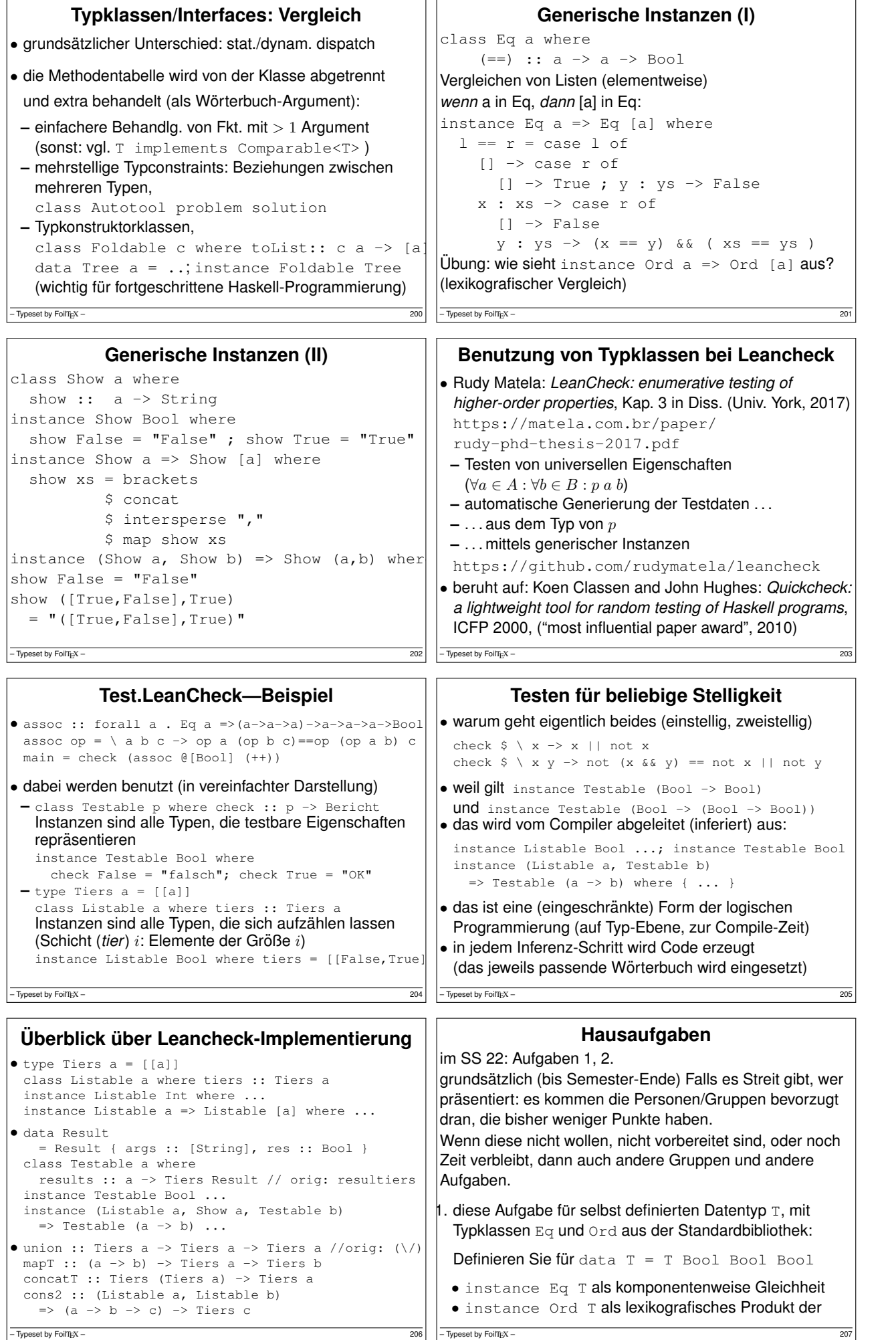

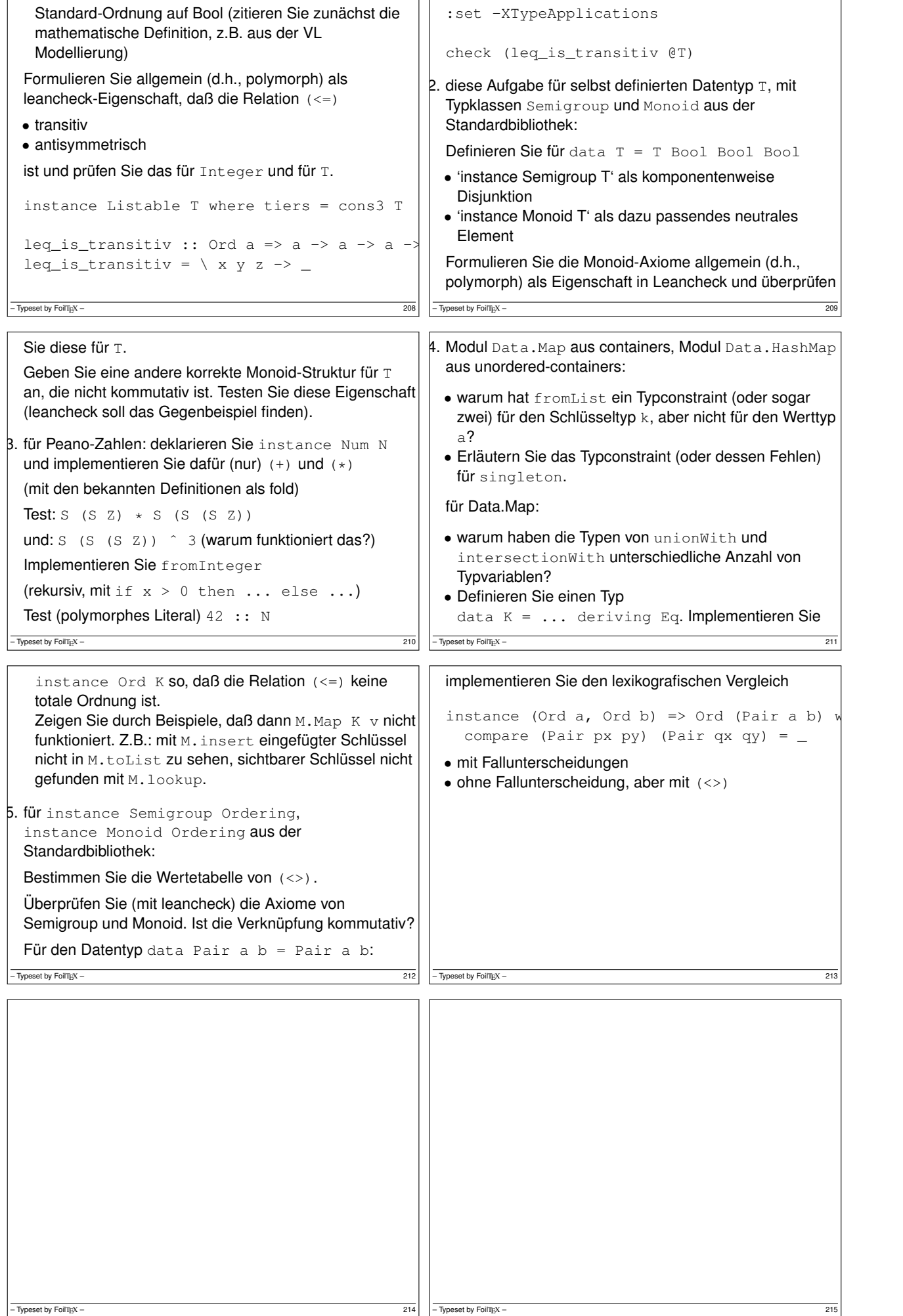

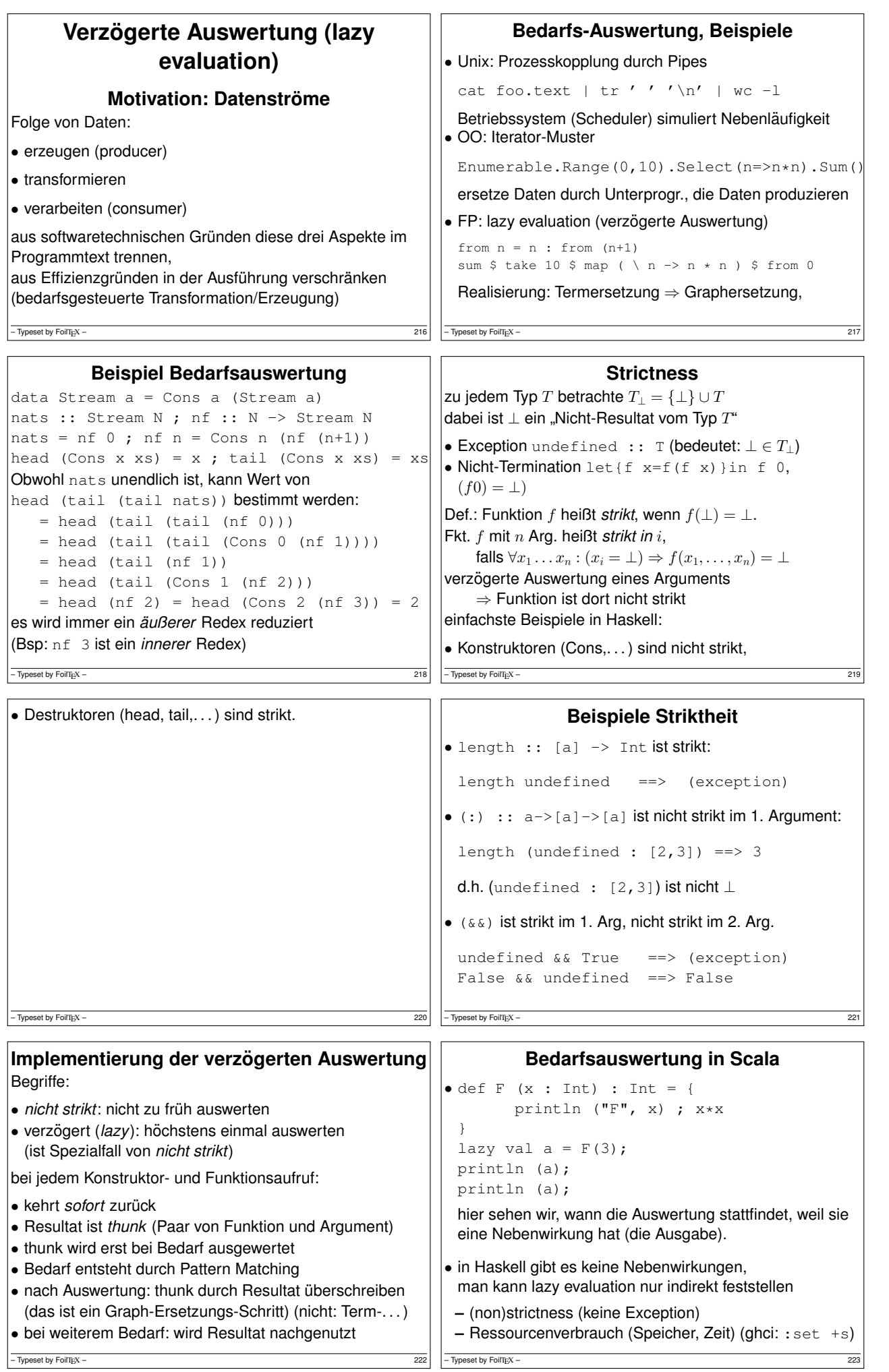

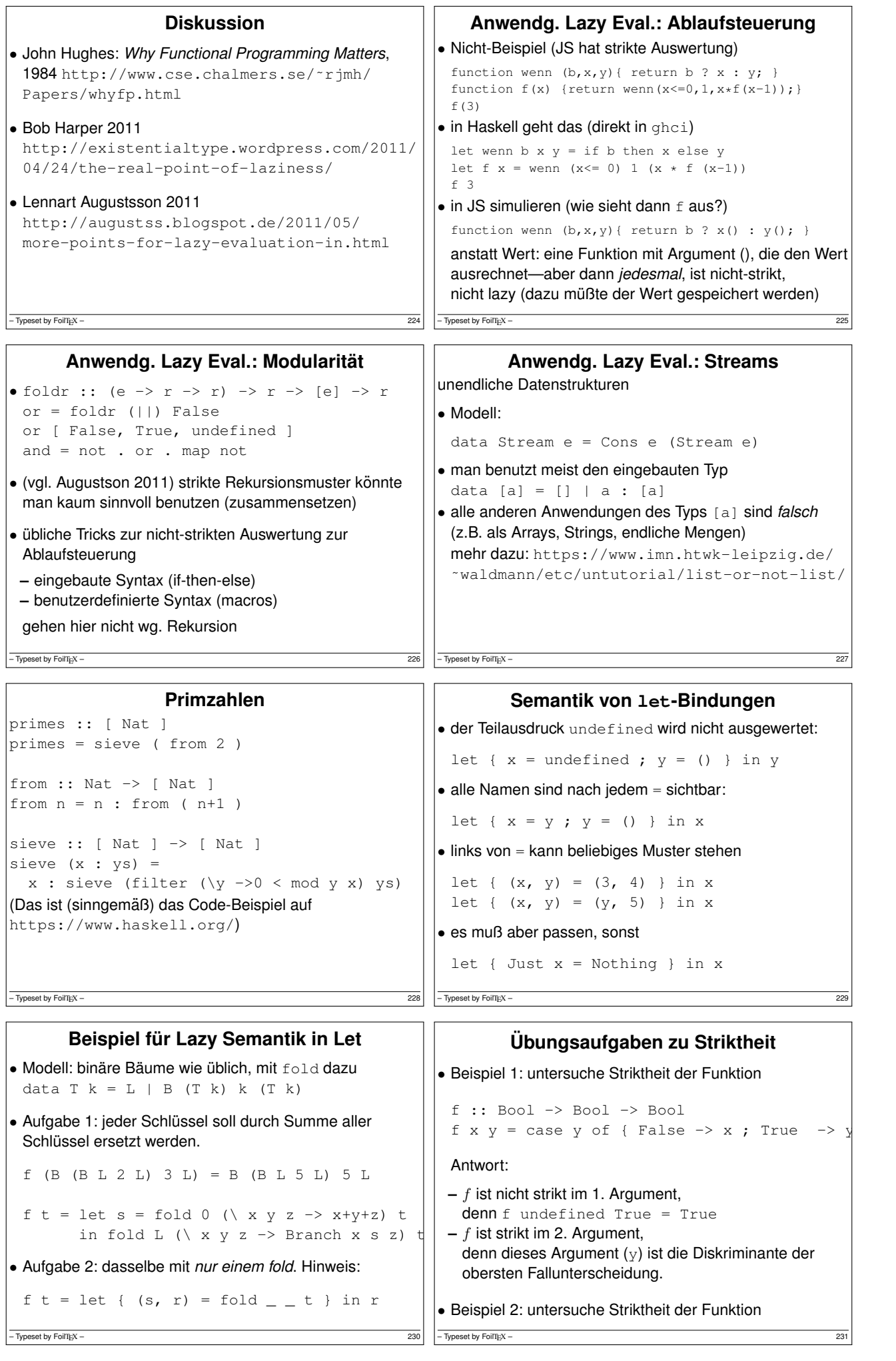

```
g :: Bool -> Bool -> Bool -> Bool
  g \times y \times z =case (case y of False \rightarrow x; True \rightarrow z) or
      False -> x
       True -> False
 Antwort (teilweise)
 – ist strikt im 2. Argument, denn die Diskriminante
   (case y of ..) der obersten Fallunterscheidung
   verlangt eine Auswertung der inneren Diskriminante y.
– Typeset by FoilT<sub>E</sub>X – 232
                                                                            Hausaufgaben
                                                         SS22: Aufgaben 1 und 2, weitere optional
                                                          . Aufgabe: strikt in welchen Argumenten?
                                                           f x \ y \ z = \case \ y \ || \ x \ ofFalse -> y
                                                              True -> case z && y of
                                                                False -> z
                                                                True -> False
                                                           Bereiten Sie (wenigstens) eine ähnliche Aufgabe vor, die
                                                           Sie in der Übung den anderen Teilnehmern stellen.
                                                         2. Bestimmen Sie jeweils die ersten Elemente dieser Folgen
                                                           (1. auf Papier durch Umformen, 2. mit ghci).
                                                         – Typeset by FoilTEX – 233
 Vorher für die Hilfsfunktionen (map, zipWith, concat):
 1. Typ feststellen, 2. Testfälle für endliche Listen
(a) f = 0 : 1 : f(b) n = 0 : map (\{ x \rightarrow 1 + x \}) n
(c) xs = 1 : map (<x -> 2 * x) xs(d) ys = False
     : tail (concat (map (\y \rightarrow [y, not y]) ys))
(e) zs = 0 : 1 : zipWith (+) zs (tail zs)siehe auch https://www.imn.htwk-leipzig.de/
 ˜waldmann/etc/stream/
3. Fur Peano-Zahlen und Eigenbau-Listen implementieren: ¨ len :: List a \rightarrow N als fold, Vergleich (gt: greater
 than, größer als) mit Rekursion:
- Typeset by FoilTEX – 234
                                                           gt :: N -> N -> Bool
                                                           gt Z y =gt (S x) Z =gt (S x) (S y) = gt =und diese Auswertung erklären:
                                                           gt (len (Cons () (Cons () undefined)))
                                                               (len (Cons () Nil))
                                                           Unterschiede erklären zu
                                                           length (() : () : undefined) > length (() : undefin
                                                         4. Folie Ablaufsteuerung: Ifthenelse als Funktion in Haskell,
                                                           in Javascript, Simulation der nicht-strikten Auswertung.
                                                         5. Algorithmus aus Appendix A aus Chris Okasaki:
                                                         – Typeset by FoilTEX – 235
  Breadth-First Numbering: Lessons from a Small Exercise
 in Algorithm Design (ICFP 2000) implementieren (von
 where auf let umschreiben), testen und erklären
– Typeset by FoilTEX – 236 \mid - Typeset by FoilTEX – 236 \mid - Typeset by FoilTEX – 237 \mid -– Typeset by FoilTEX – 238 (Cample of the Cample of the Cample of the Cample of the Cample of the Cample of the Cample of the Cample of the Cample of the Cample of the Cample of the Cample of the Cample of the Cample of th
```
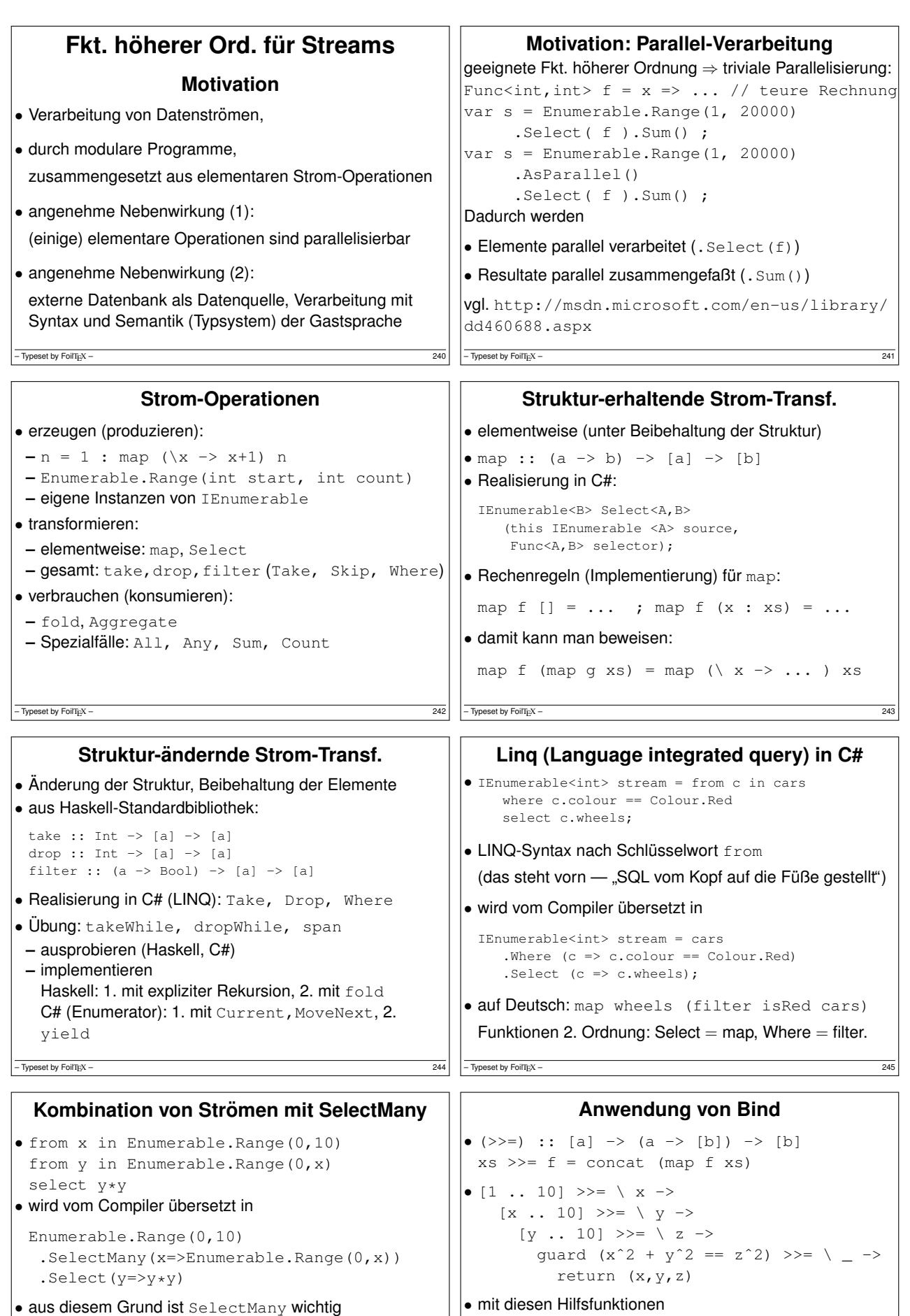

• das mathematische Modell ist >>= (gesprochen: bind)

– Typeset by FoilTEX – 246

```
(\gg)=) :: [a] \Rightarrow (a \Rightarrow [b]) \Rightarrow [b]
xs \gg = f = concat (map f xs)
```
quard  $b = \text{case } b \text{ of False-} > [$ ; True- $> [()]$ 

return ::  $a \rightarrow [a]$ ; return  $x = [x]$ 

```
– Typeset by FoilTEX – 247
```
guard :: Bool -> [()]

#### **do-Notation**

```
• [1 \t.. 10] \t \rightarrow = \t \ x \rightarrow[x \dots 10] \Rightarrow = \ \ y \Rightarrow[y \dots 10] \implies x \geq 0guard (x^2 + y^2 = z^2) \implies - \leq z = -2return (x,y,z)
• do x \le -1. 10]
    y \leftarrow [x \dots 10]z \leftarrow [y \cdot 10]quard $ x^2 + y^2 = z^2return (x,y,z)• https://www.haskell.org/onlinereport/
 haskell2010/haskellch3.html#x8-470003.14
```
 $-$  Typeset by FoilTEX

#### Fold über Listen: von rechts, von links

- für den Stream-Datentyp  $[a] = List$  a aus der Standardbibliothek
- unser  $fold \text{ helB}t \text{ fold}$ , "r" wegen "von rechts",  $bined \text{ real}t$ (Eselsbrücke: "richtig"), aber die Argument-Reihenfolge | " ist falsch (ist *nicht* die Konstruktor-Reihenfolge) foldr  $f \, s \, [x_1, x_2, x_3] = f \, x_1 \, (f \, x_2 \, (f \, x_3 \, s))$ foldr *f*  $s [x_1, ..., x_n] = f [x_1]$  (foldr  $f [s [x_2, ..., x_n])$ )
- ein anderes Rekursionmuster ist foldl (von links) foldl  $f s [x_1, x_2, x_3] = f(f(f s x_1) x_2) x_3$ foldl *f s*  $[x_1, ..., x_n] = f$  (foldl *f s*  $[x_1, ..., x_{n-1}]$ )  $x_n$ speziell für Streams, nicht (wie fold) allgemein für Bäume  $\bullet$  Anwend.: bestimme f, s mit reverse = foldl f s – Typeset by FoilTEX – 250

### **Verbrauch von Datenströmen: Fold**

```
Wiederholung, Motivation
```

```
• data List a = Nil | Cons a (List a)
  fold :: res \Rightarrow (a \Rightarrow res) \Rightarrow List a \Rightarrow res
  fold nil cons Nil = nil
  fold nil cons (Cons x xs)=cons x (fold nil cons xs)
• mit nicht striktem Argument. Bsp: (||) in
  fold False (||) (Cons True (Cons False undefined))
 gut: verkürzte Auswertung
• mit striktem Argument, Bsp: (+) in
  fold (0::Natural) (+) (Cons 1 (Cons 2 Nil))
 schlecht: erst werden alle Thunks gebaut
```
#### **Fold-Left: Beispiel**

– Typeset by FoilTEX – 249<br>249 – 2008 – 2008 – 2009 – 2009 – 2009 – 2009 – 2009 – 2009 – 2009 – 2009 – 2009 – 2009 – 2009 – 2009 – 2009 –

```
• foldl f s [x_1, ..., x_n] = f (foldl f s [x_1, ..., x_{n-1}]) x_n• Aufgabe: bestimme f, s mit reverse = foldl f s
• Herleitung der Lösung durch Beispiel
  [3,2,1] = reverse [1,2,3]= foldl f s [1, 2, 3]= f (fold 1 f s [1,2]) 3= f (reverse [1,2]) 3 = f [2,1] 3
 also f [2, 1] 3 = [3, 2, 1], d.h., f x y = y : x
\bullet Lösung: reverse = foldl (flip (:)) []
```
#### **Fold-Left: Implementierung**

• Eigenschaft (vorige Folie) sollte nicht als Implementierung benutzt werden, denn [*x*1*, . . . , x<sup>n</sup>*−<sup>1</sup>] ist teuer (erfordert Kopie)

```
• foldl :: (b \rightarrow a \rightarrow b) \rightarrow b \rightarrow [a] \rightarrow bfoldl f s xs = case xs of
     |] \rightarrow s
    x : xs' \rightarrow fold f (f s x) xs'
```
• zum Vergleich

```
foldr :: (a \rightarrow b \rightarrow b) \rightarrow b \rightarrow [a] \rightarrow bfoldr f s xs = case xs of
  \Box \rightarrow s
   x : xs' \Rightarrow f x (foldr f s xs')
```
– Typeset by FoilTEX – 252

# **Das strikte Fold-Left: Anwendung**

• Motivation war: effizientes fold über eine strikte Funktion (ohne Konstruktion von Thunks), aber:

:set +s foldl (+) (0::Int) [0 .. 10ˆ6]  $500000500000 - (0.38 \text{ secs})$ foldl (+) (0::Int) [0 .. 10ˆ7]  $50000005000000 - (2.18 \text{ secs})$ 

• die richtige Funktion dafür ist:

import qualified Data.Foldable as F F.foldl' (+) (0::Int) [0 .. 10ˆ7] 50000005000000 -- (0.36 secs)

```
• ghc -O2: erzeugt Maschinencode, der nicht allokiert
```

```
ghc -O2 -rtsopts f.hs ; ./f +RTS -M16k -A8k -s
```
– Typeset by FoilTEX – 254

# **Fold-Left: allgemeiner Typ**

– Typeset by FoilTeX – 251

• der Typ von Prelude.foldl ist tatsächlich Foldable  $t \Rightarrow (b \rightarrow a \rightarrow b) \Rightarrow b \Rightarrow t \ne a \Rightarrow b$ 

• hierbei ist Foldable eine (Typ)Konstruktor-Klasse mit der einzigen (konzeptuell) wesentlichen Methode

class Foldable t where toList :: t a -> [a]

und Instanzen für viele generische Container-Typen

 $-\overline{$  Typeset by FoilTEX – 253

• weitere Methoden aus Effizienzgründen

## **Fold-Left mit nicht-striktem Argument**  $\bullet$  foldl  $f$  s kann die verkürzte Auswertung (Funktion  $f$ ist nicht strikt im zweiten Argument) nicht ausnutzen: foldl (||) False (replicate (10ˆ7) True) True -- (1.95 secs, 1,292,364,088 bytes) • F.fold' auch nicht (braucht aber weniger Platz) F.foldl' (||) False (replicate (10ˆ7) True) True -- (0.15 secs, 560,063,800 bytes) • foldr kann es (Resultat steht sofort fest) foldr (||) False (replicate (10ˆ7) True) True -- (0.00 secs, 63,968 bytes) • um passende Variante auszuwahlen: Striktheit feststellen ¨ Alternative: fold vermeiden, Rekursion jedesmal

ausprogrammieren. Dann kann man gleich C benutzen. – Typeset by FoilTEX – 255

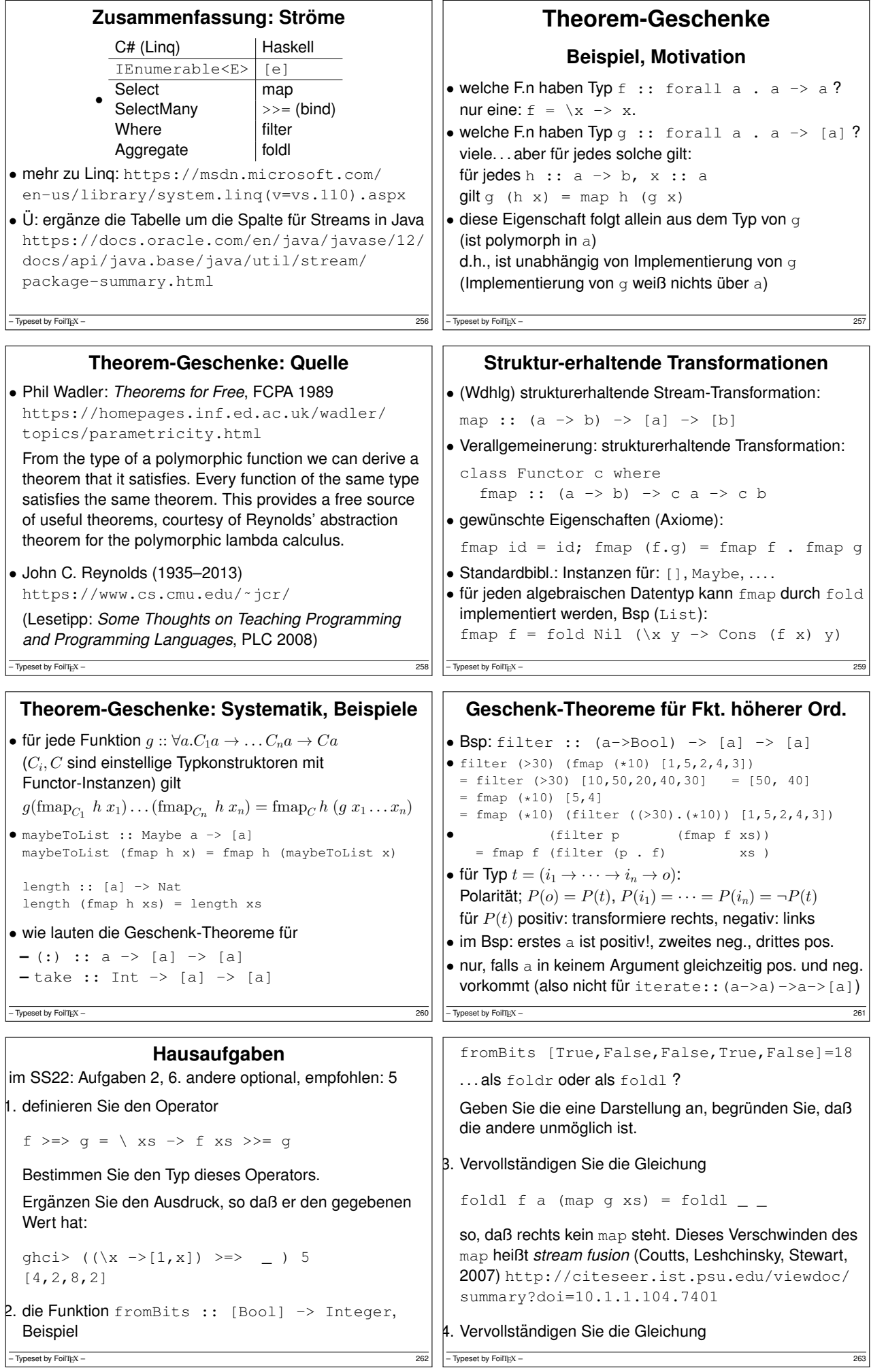

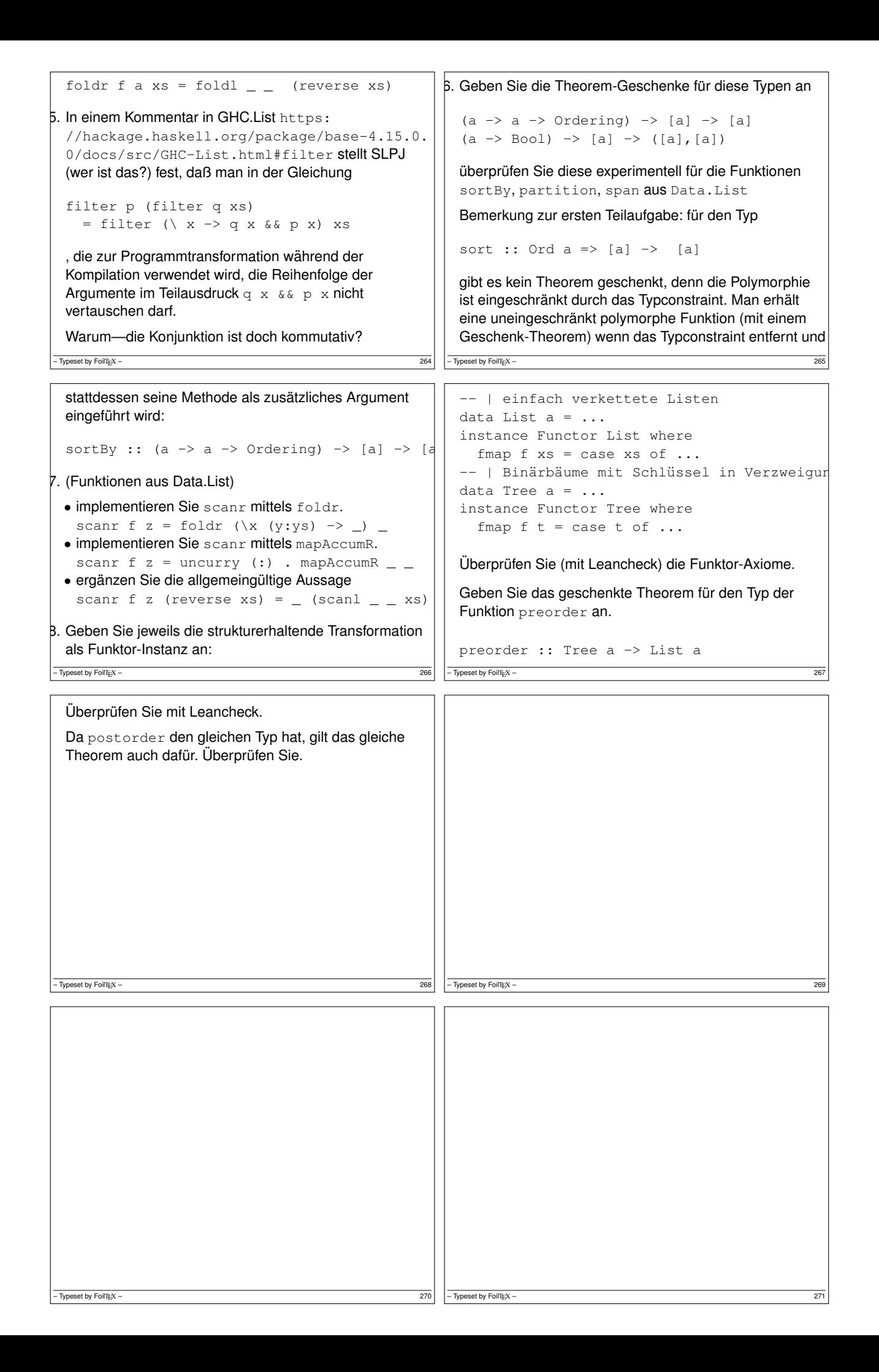

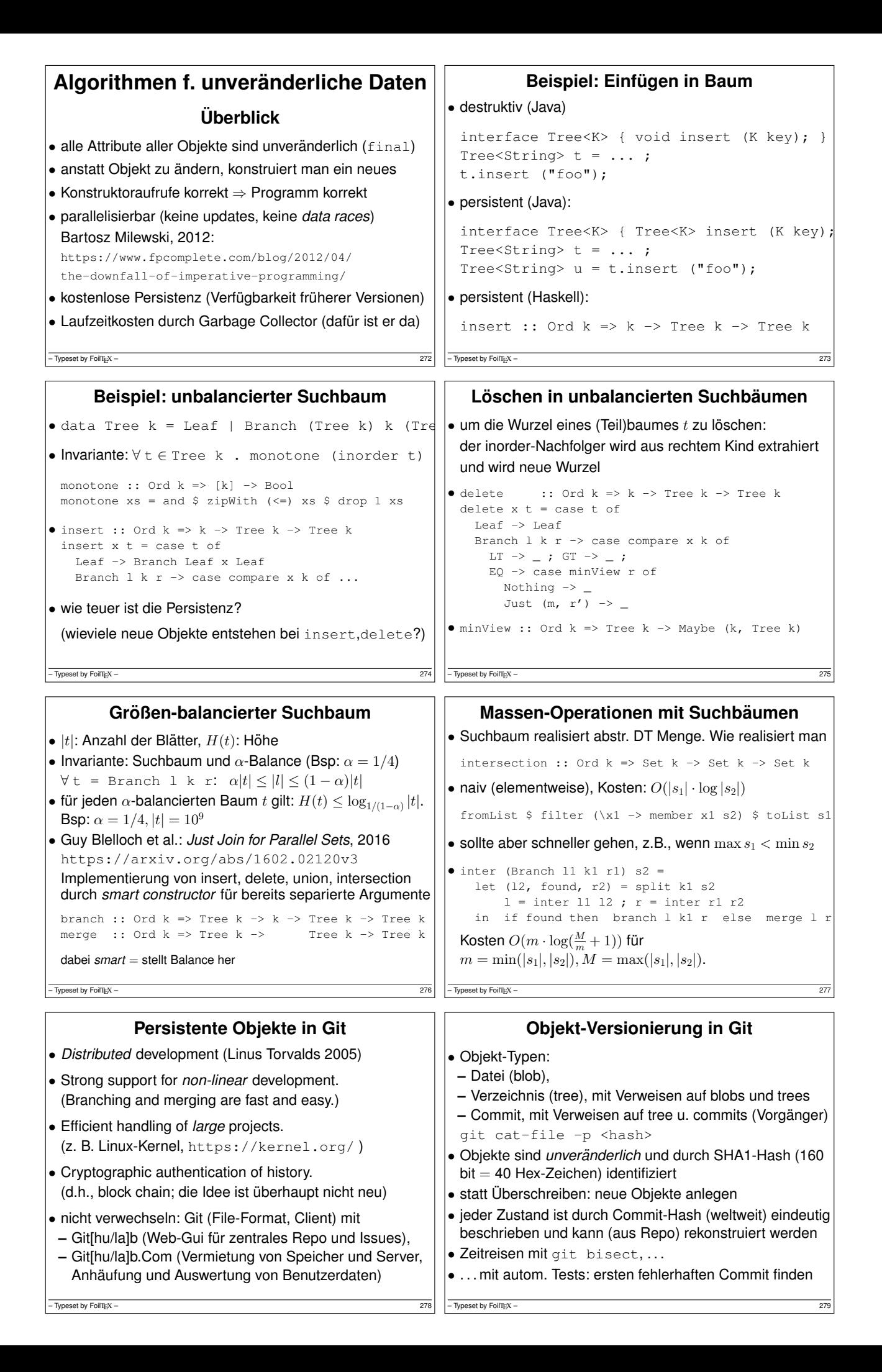

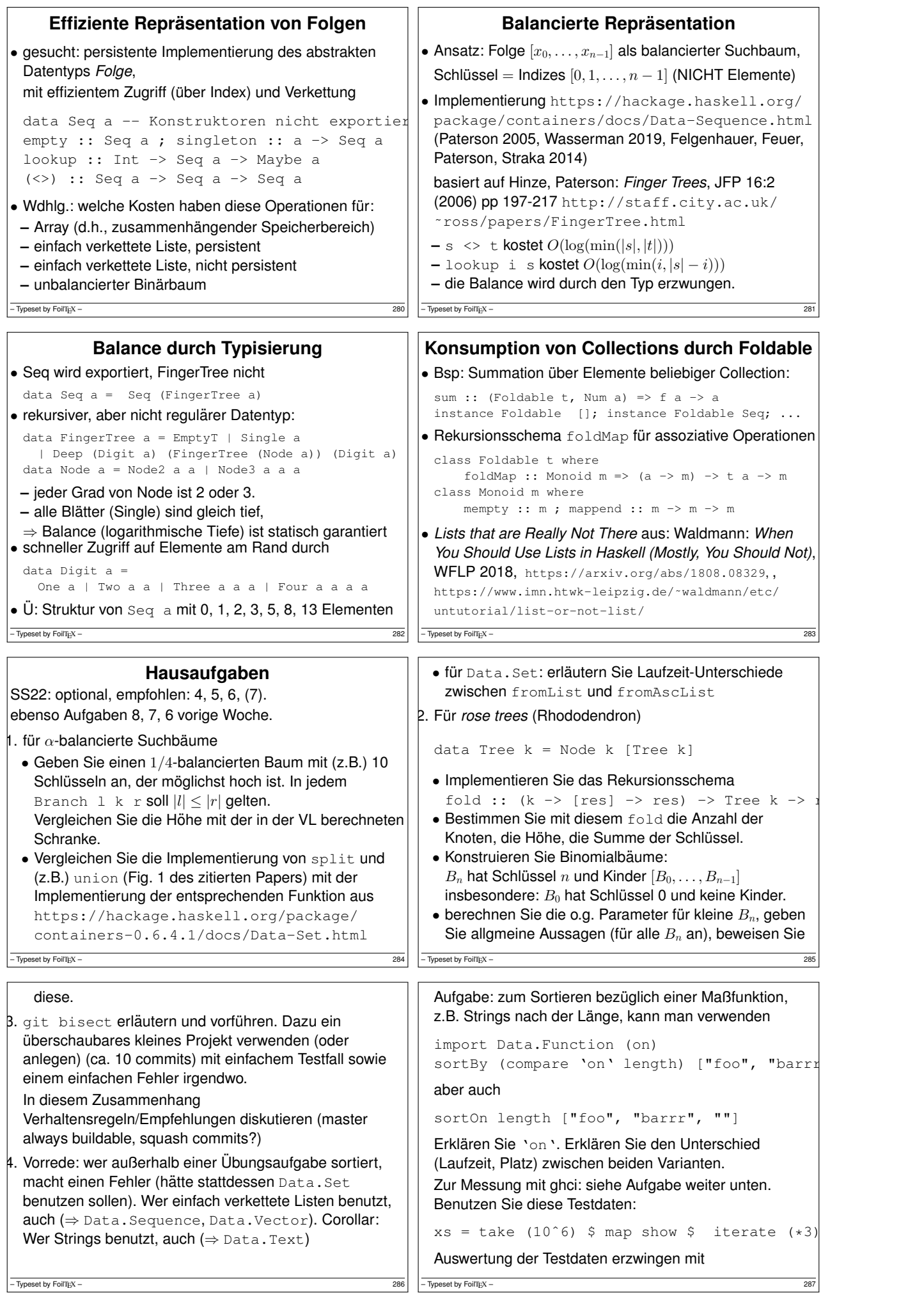

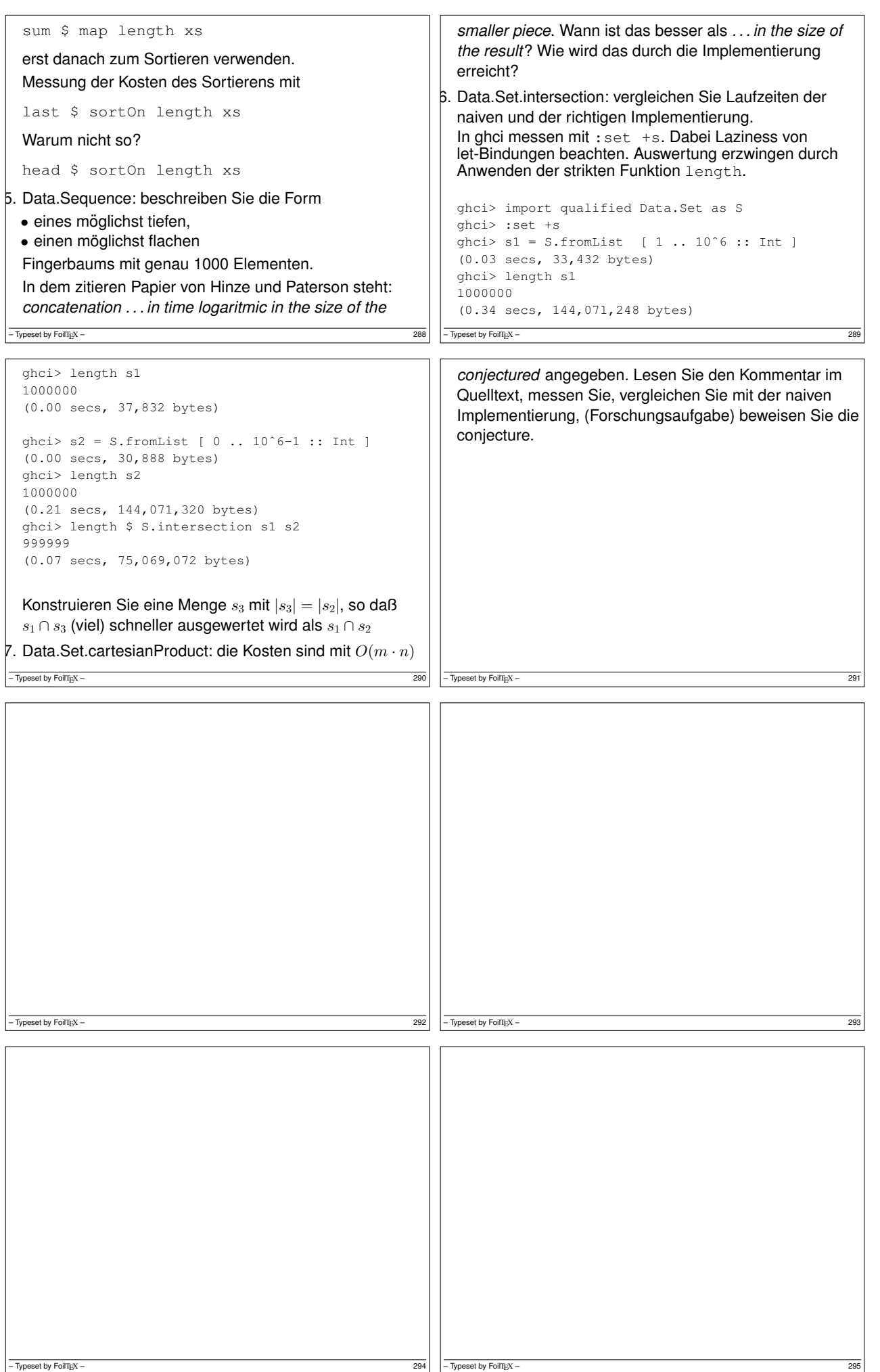

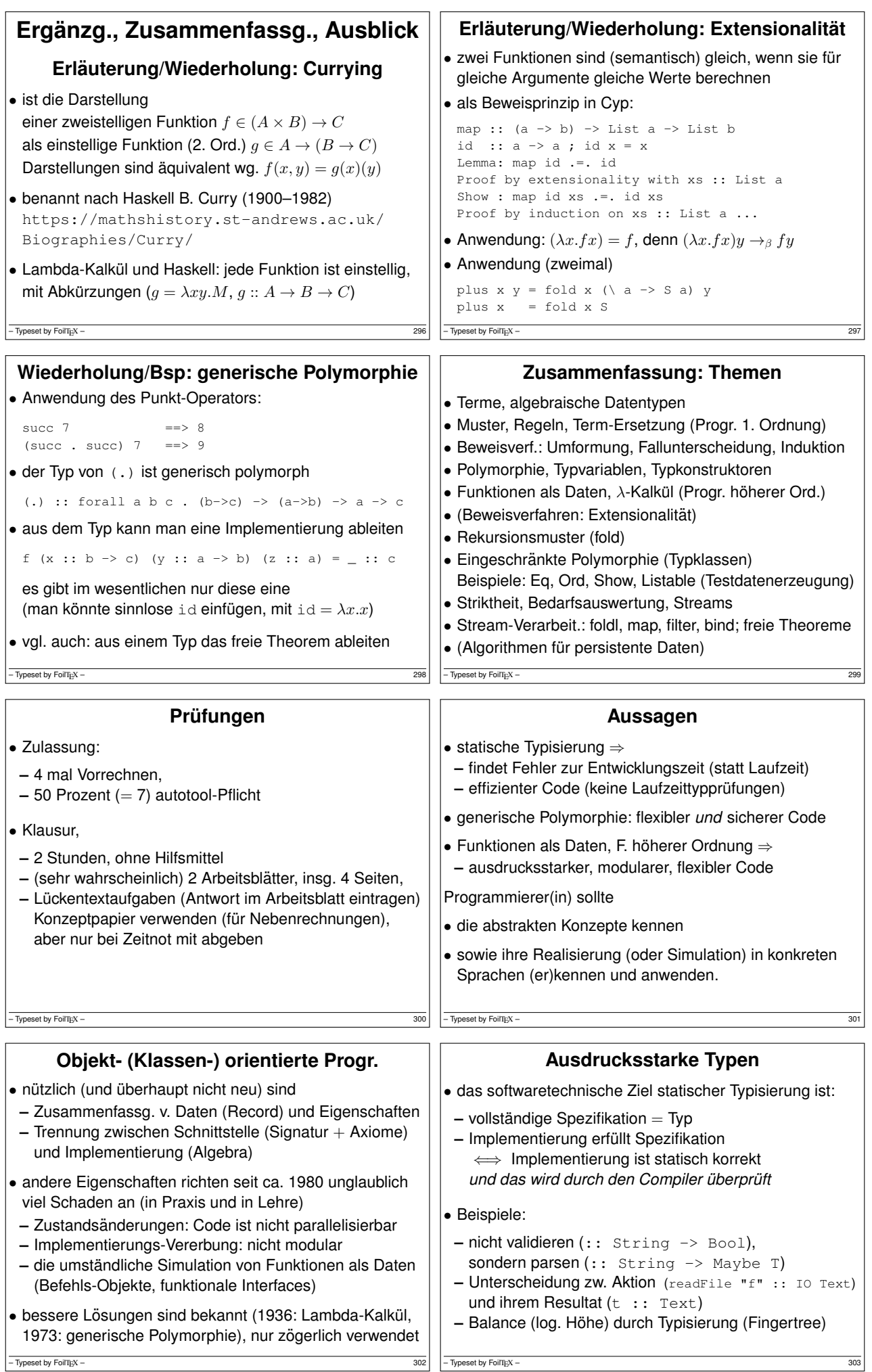

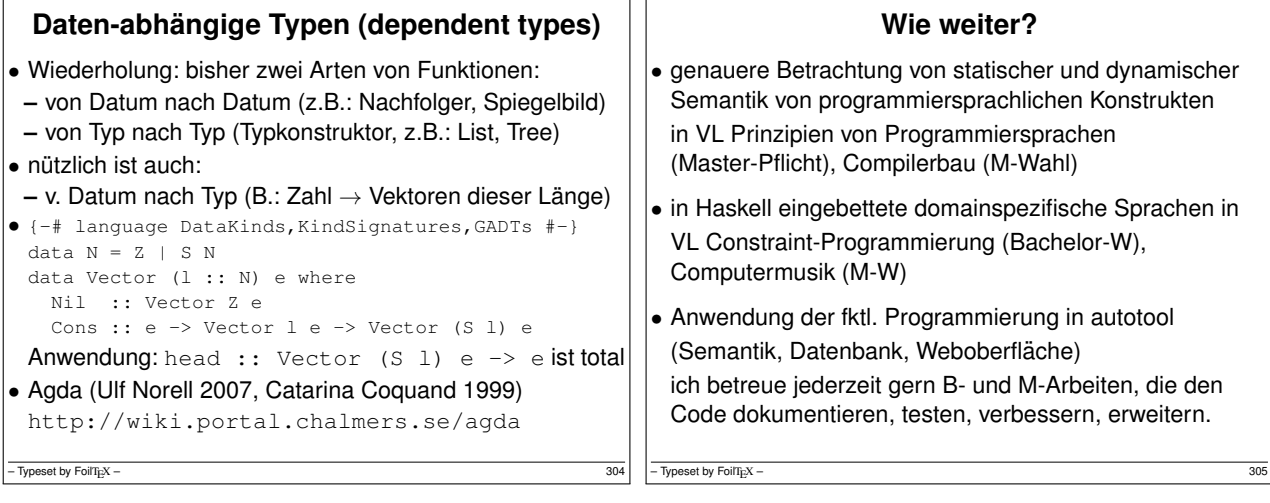